**Bosques** bosques Más vida

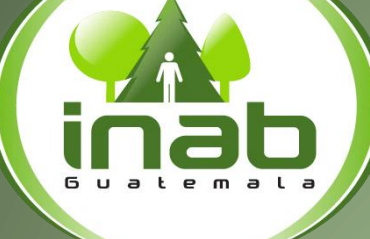

**Instituto Nacional de Bosques** Mās bosques, Mās vida

# Manejo de la información geoespacial

**Departamento de Sistemas de Información Geográfica** Guatemala 08 de septiembre de 2020

**Más bosques, Más** 

# Nuestro objetivo

### Dar a conocer los procesos geográficos en el monitoreo de la cobertura forestal en el departamento de Sistemas de Información Geográfico del Instituto Nacional de Bosques de Guatemala.

Link:

Cobertura forestal:<http://www.sifgua.org.gt/Cobertura.aspx>

Incendios forestales: Boleta de aviso: <https://arcg.is/jG9X0>

Mapa interactivo de incendios:<https://arcg.is/K5ui4>

Mapa interactivo de proyectos: <https://arcg.is/TCm9H>

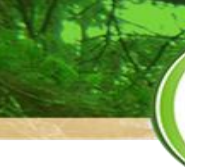

Instituto

mas

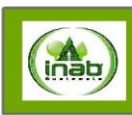

### Mapa de cobertura por Sub regiones INAB 2019. República de Guatemala

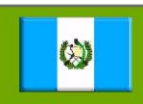

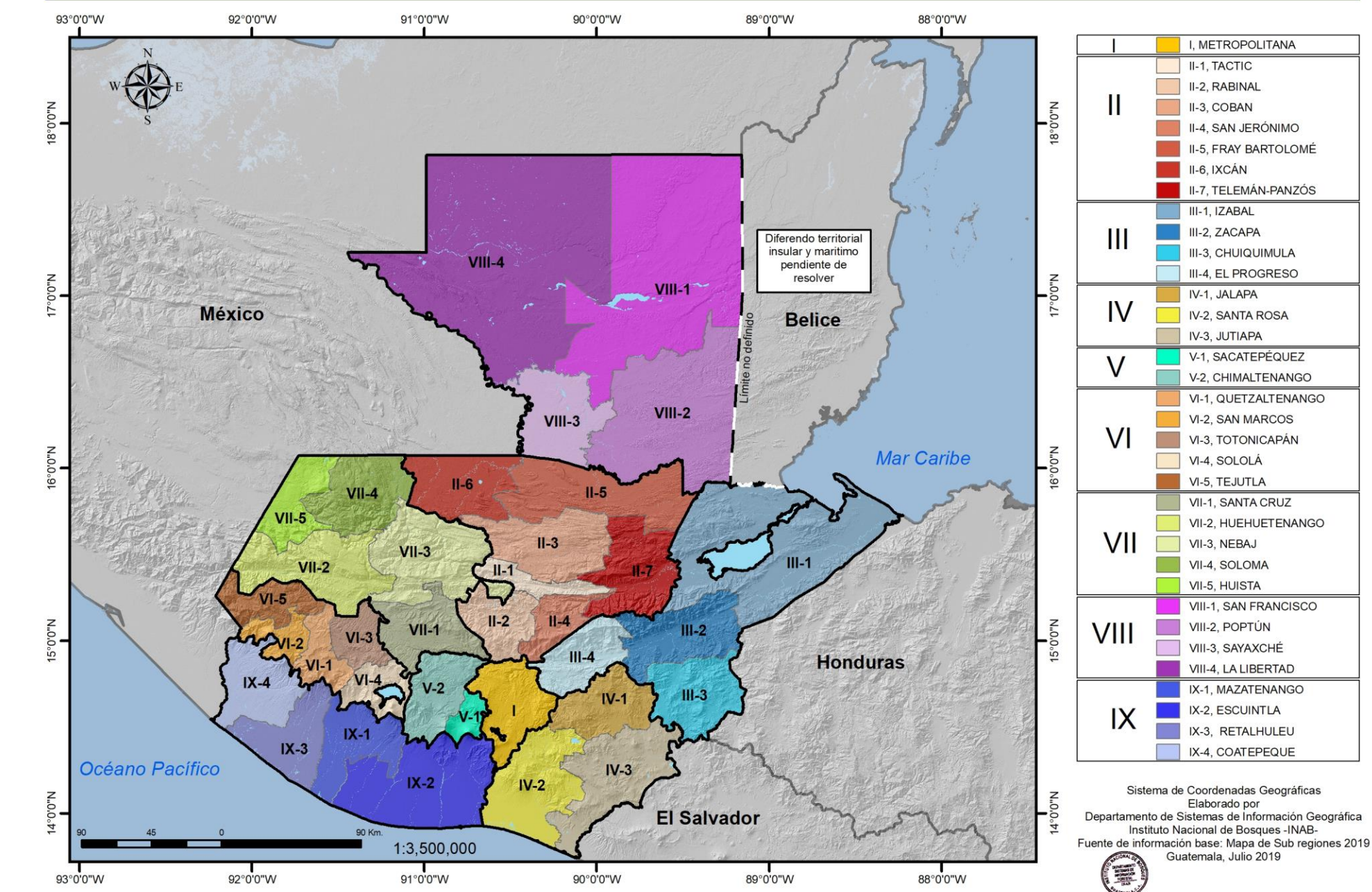

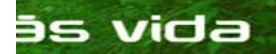

 $Inst$ 

inab

## Monitoreo de la Cobertura forestal

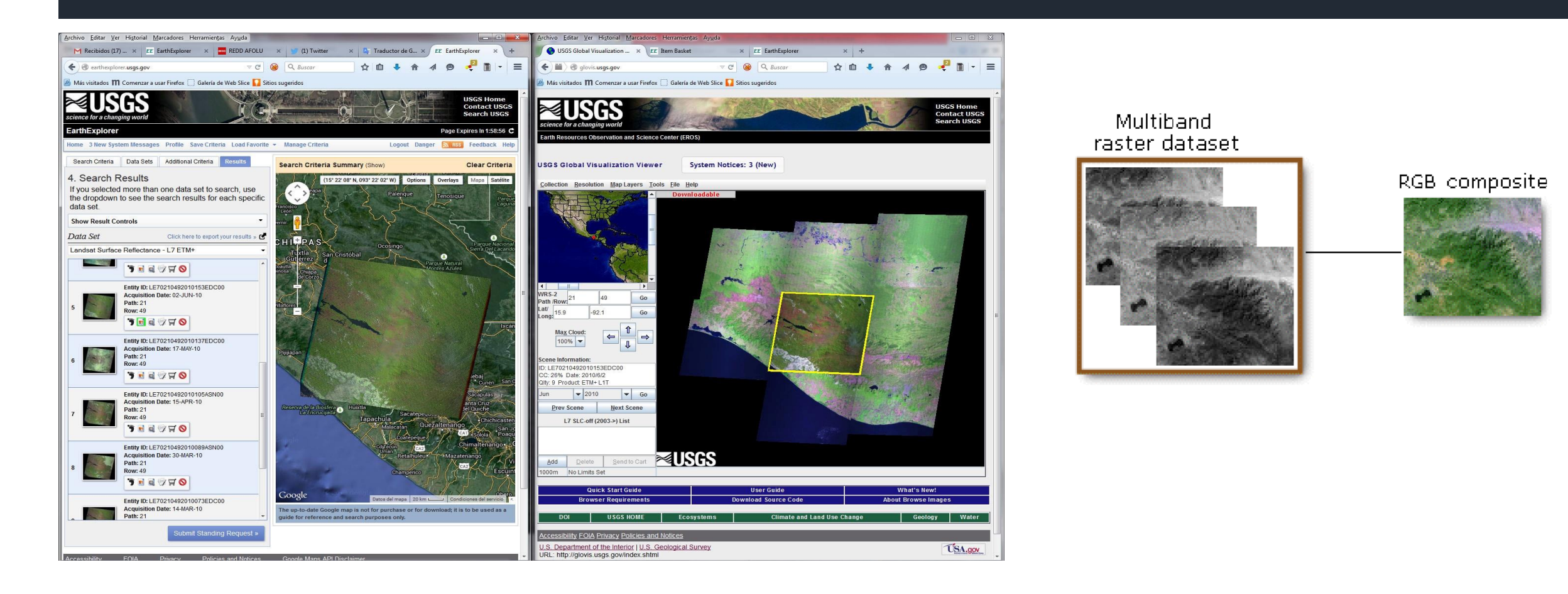

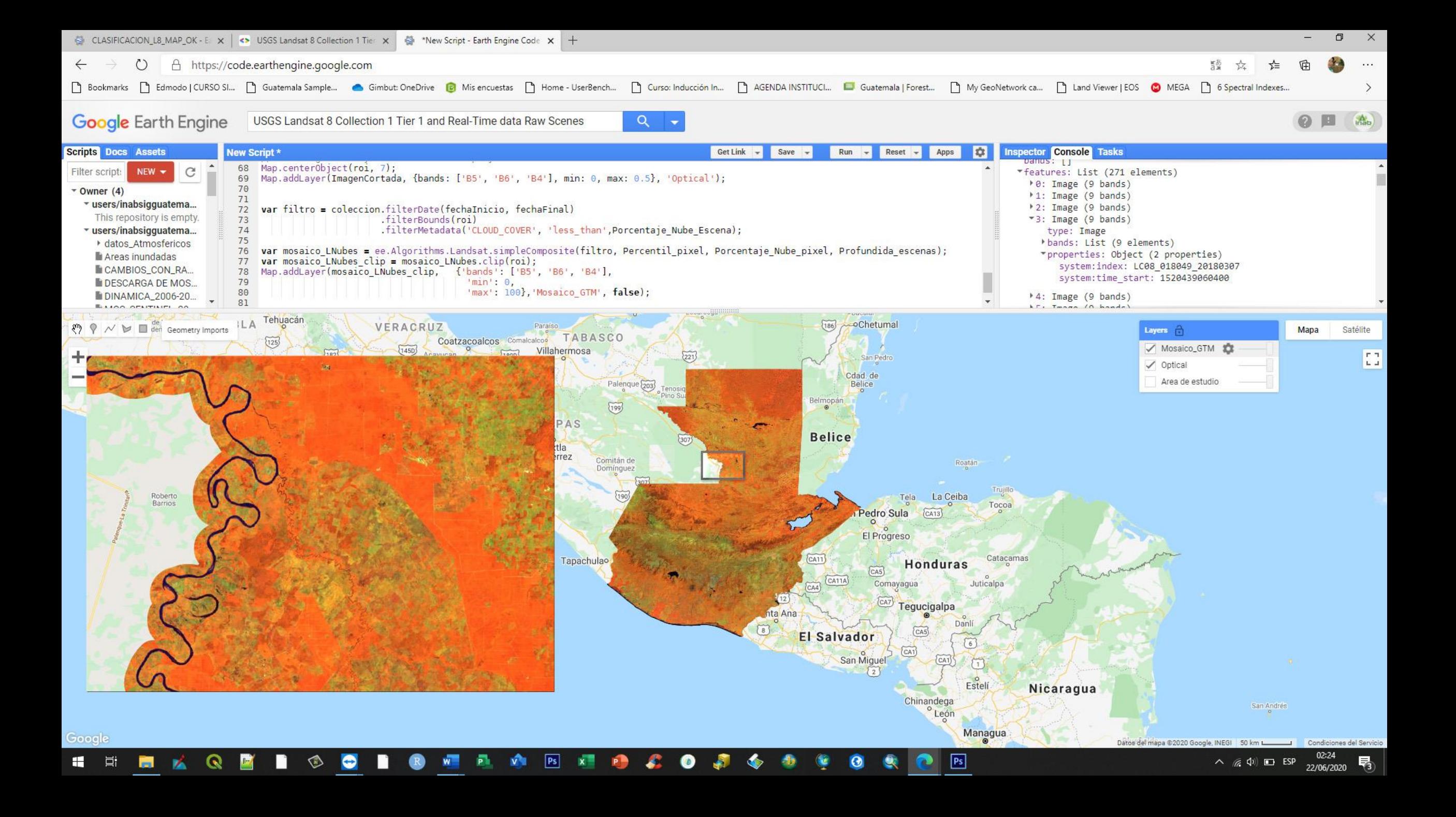

## Primera aproximación

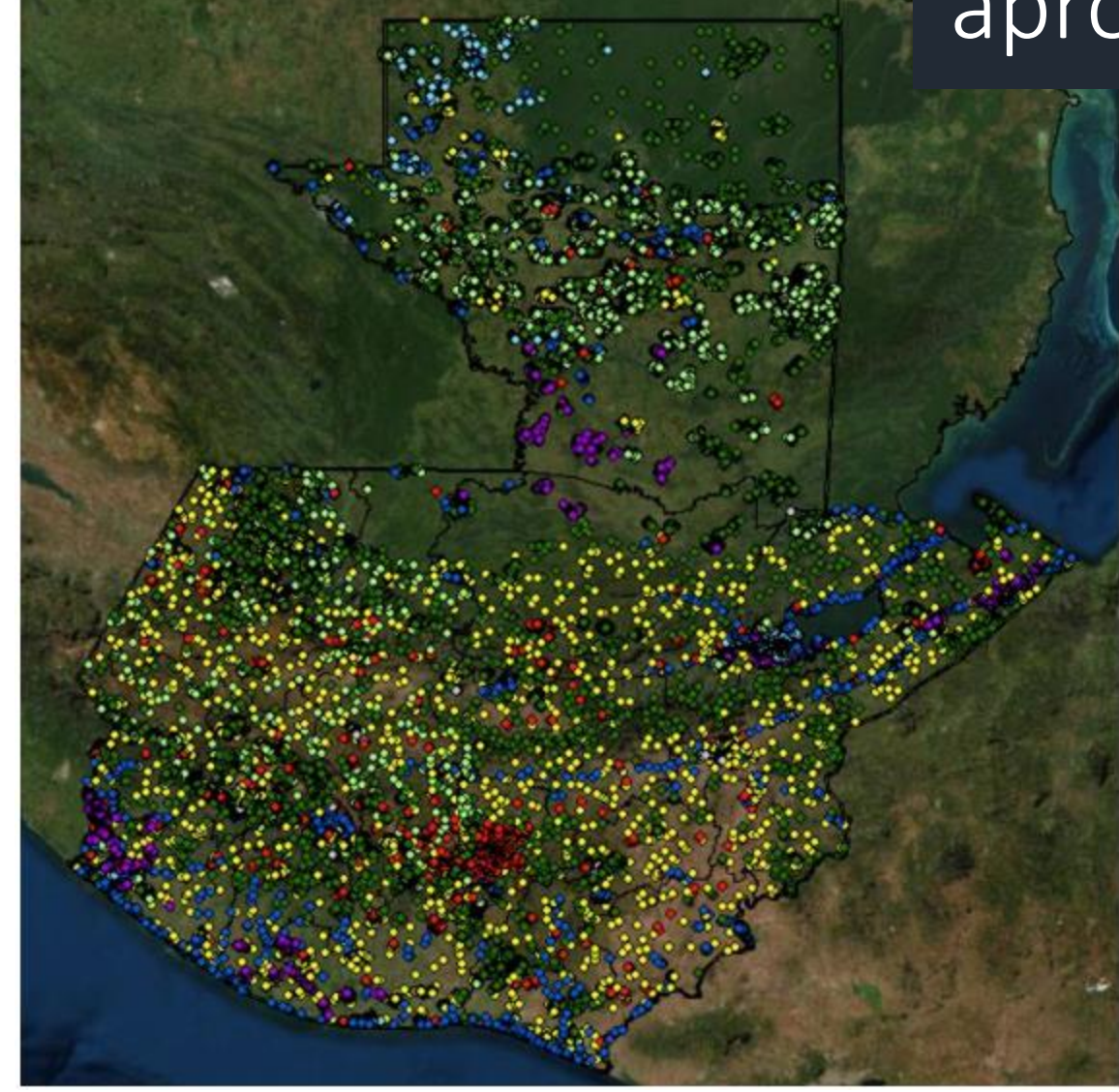

ñāb

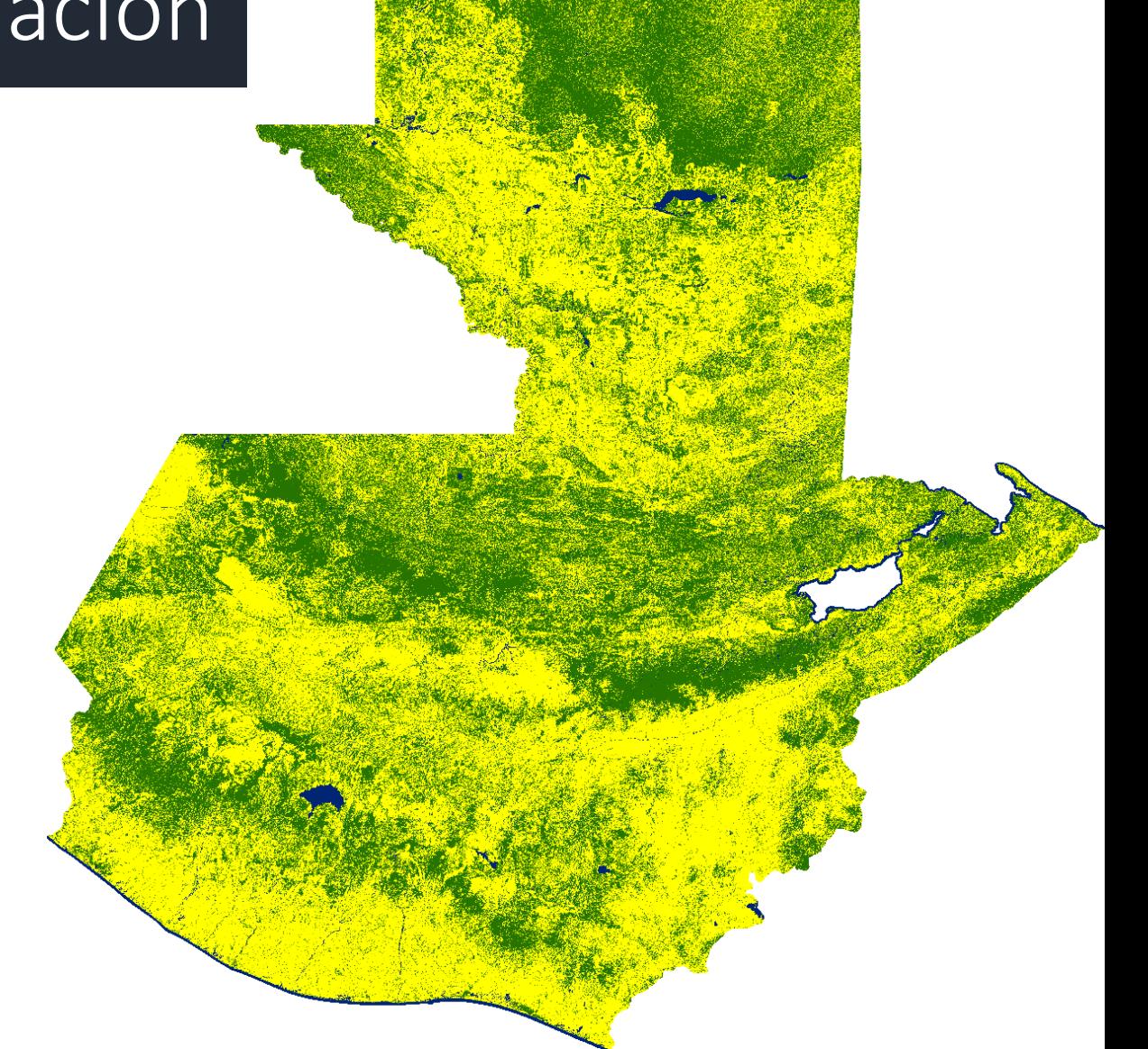

### Cobertura forestal

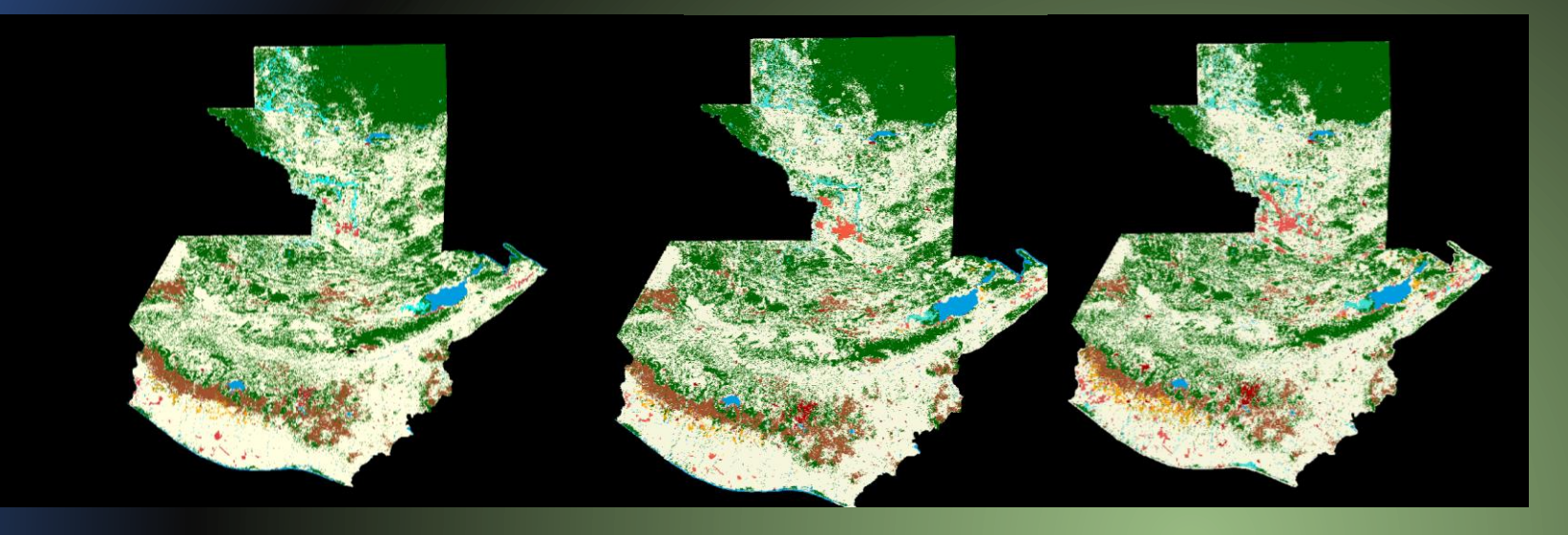

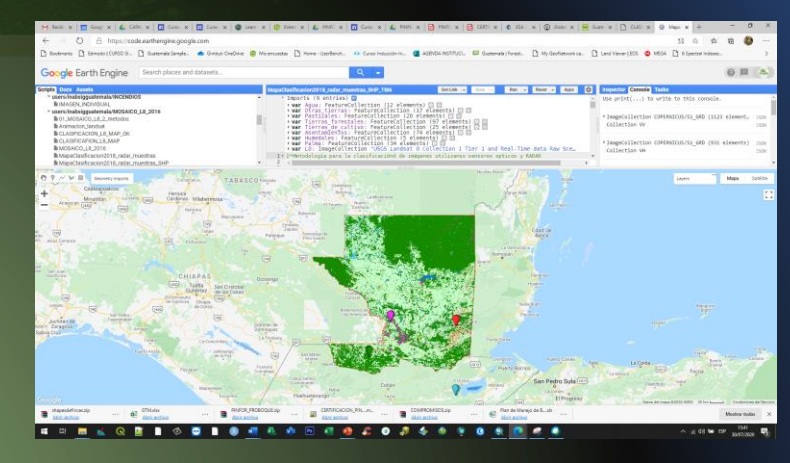

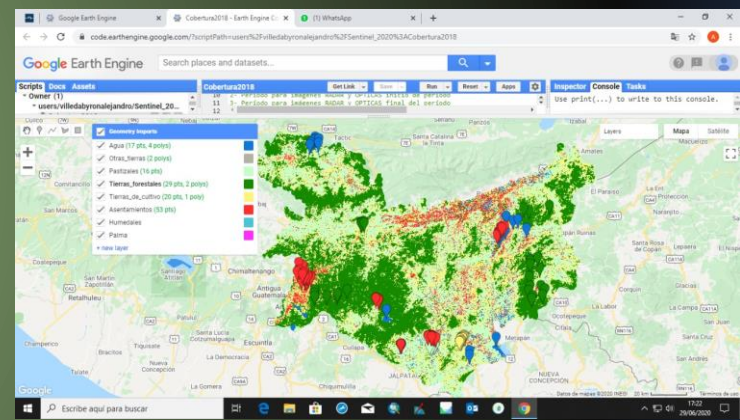

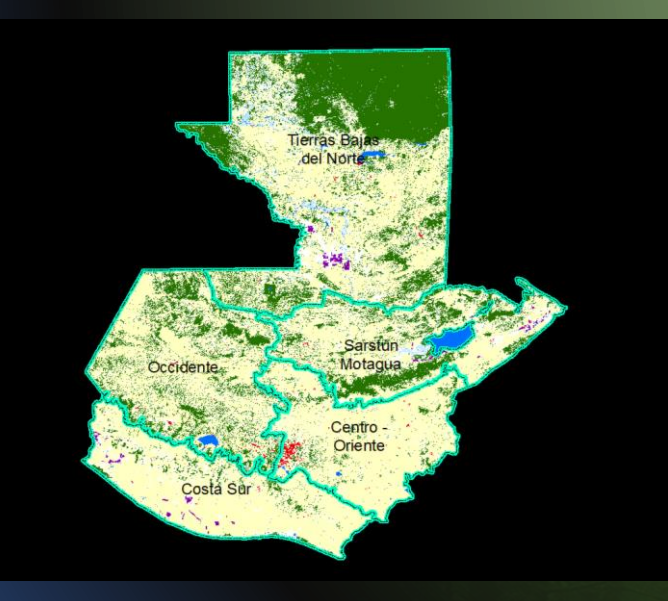

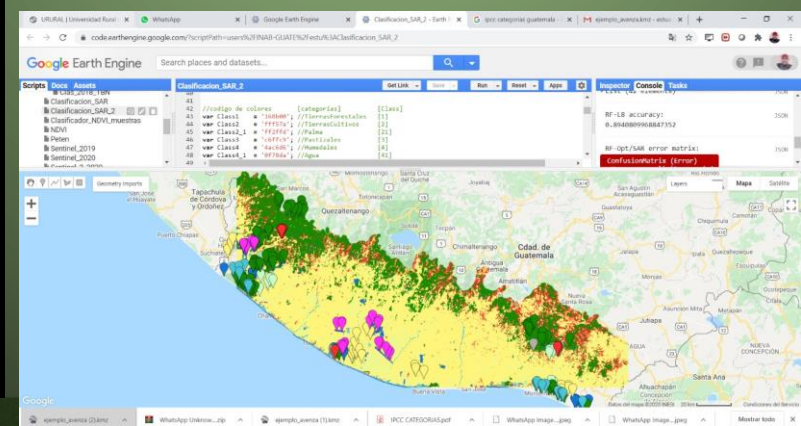

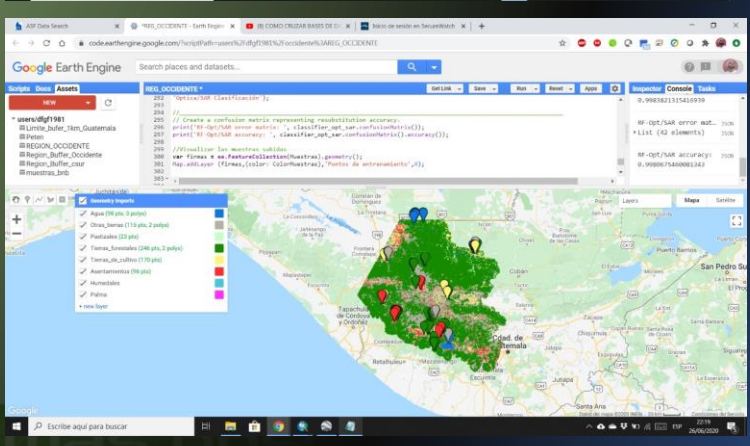

iusp

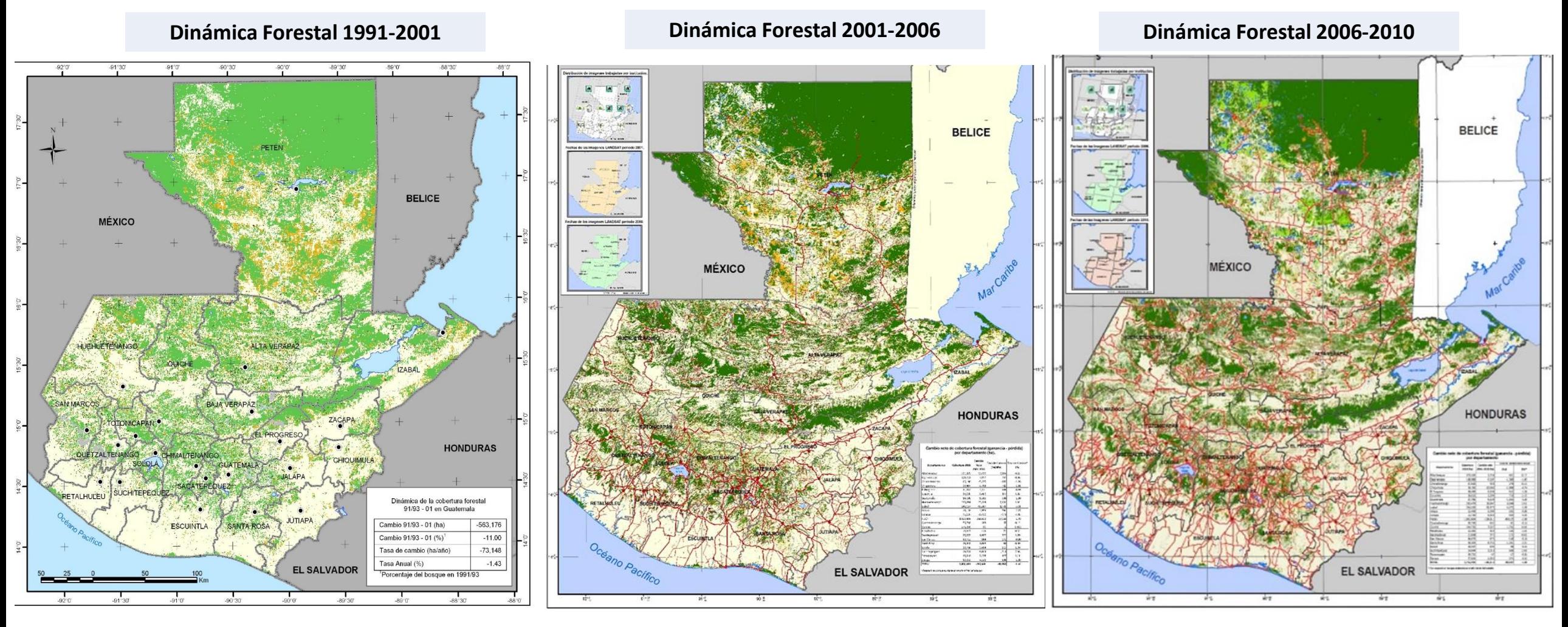

Instituto Nacional de Bosques

iusp

Más bosques, Más y

**Mapa de cobertura forestal por tipo y subtipo de bosques**

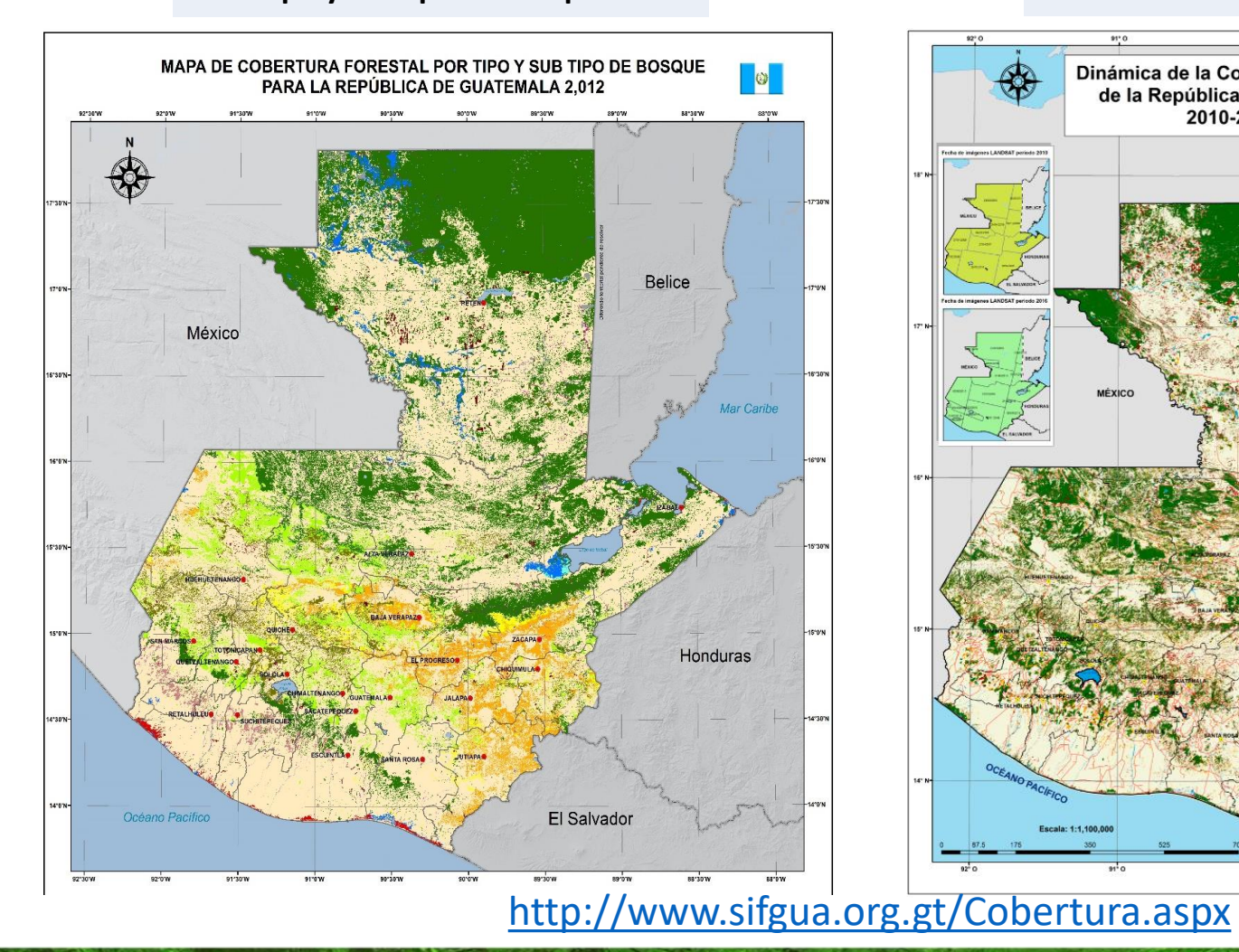

#### **Dinámica Forestal 2010-2016**

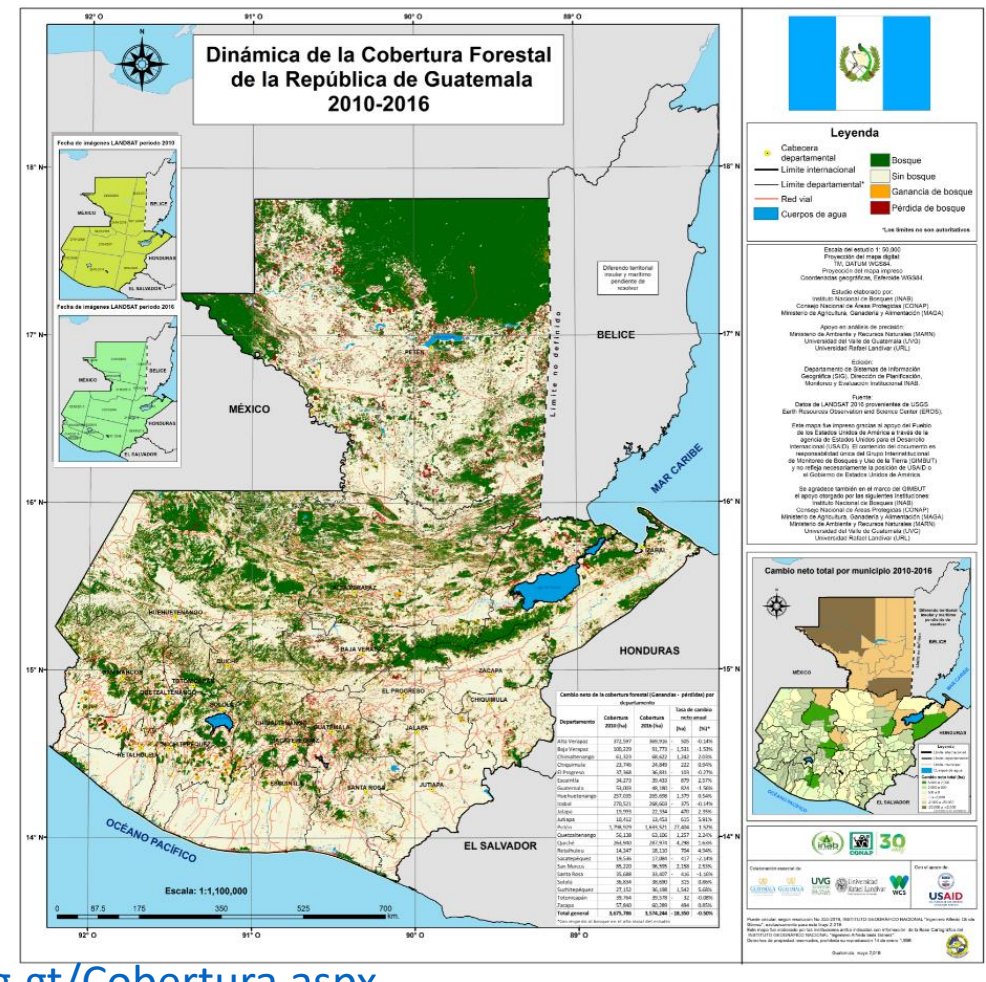

inab

# Compromisos interinstitucionales FRA - FAO

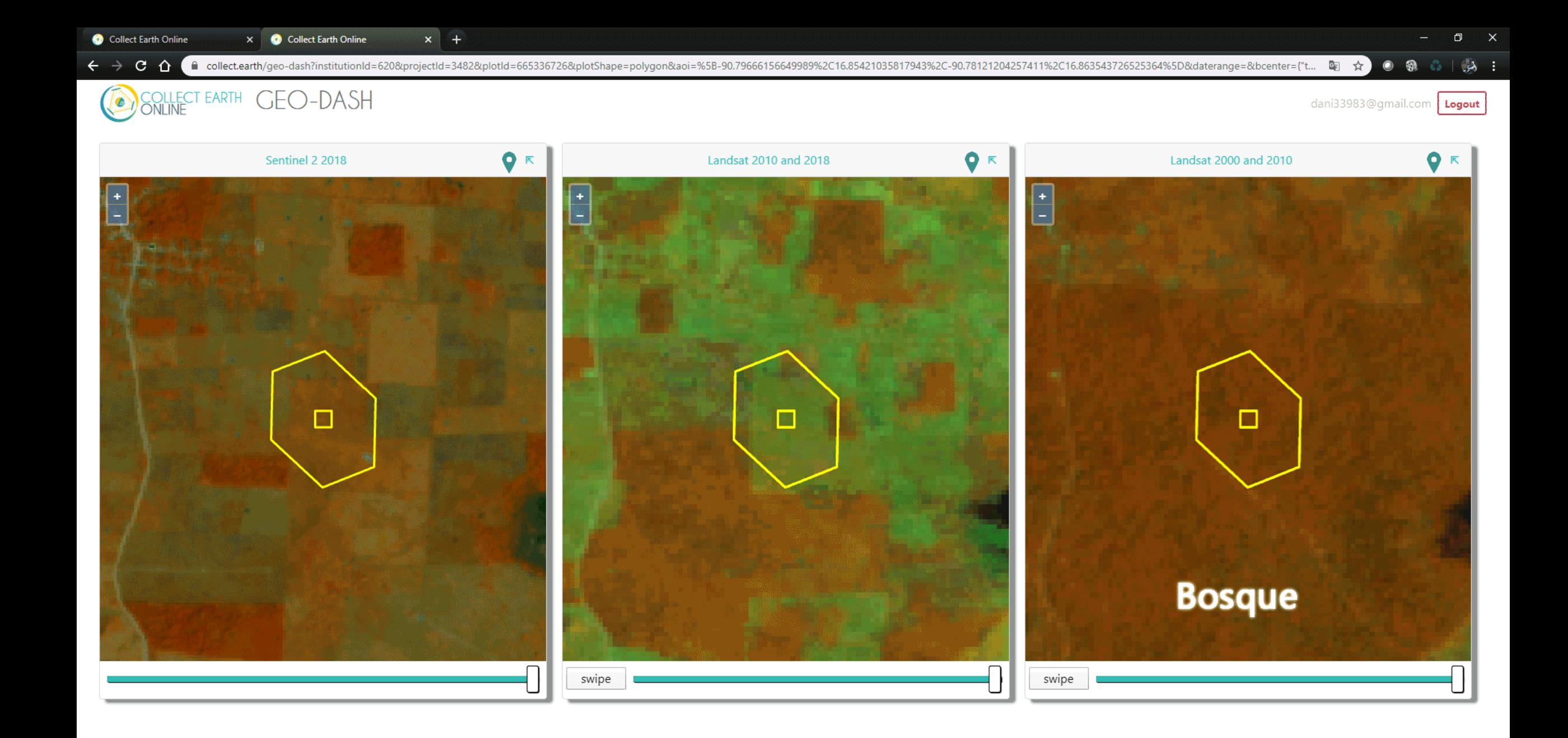

Collect Earth Online

 $+$ 

#### $\Box$  $\mathbb{R}^{\times}$

dani33983@gmail.com Logout

← → C ↑ a collect.earth/geo-dash?institutionId=620&projectId=3486&plotId=667678970&plotShape=polygon&aoi=%5B-91.11762168566894%2C15.400342699131315%2C-91.10217216174316%2C15.409238008754713%5D&daterange=&bcenter={"... 图 ☆  $\bullet$   $\bullet$   $\circ$  |  $\mathbb{R}$ 

#### **GEO-DASH COLLECT EARTH**<br> **ONLINE**  $\bullet$

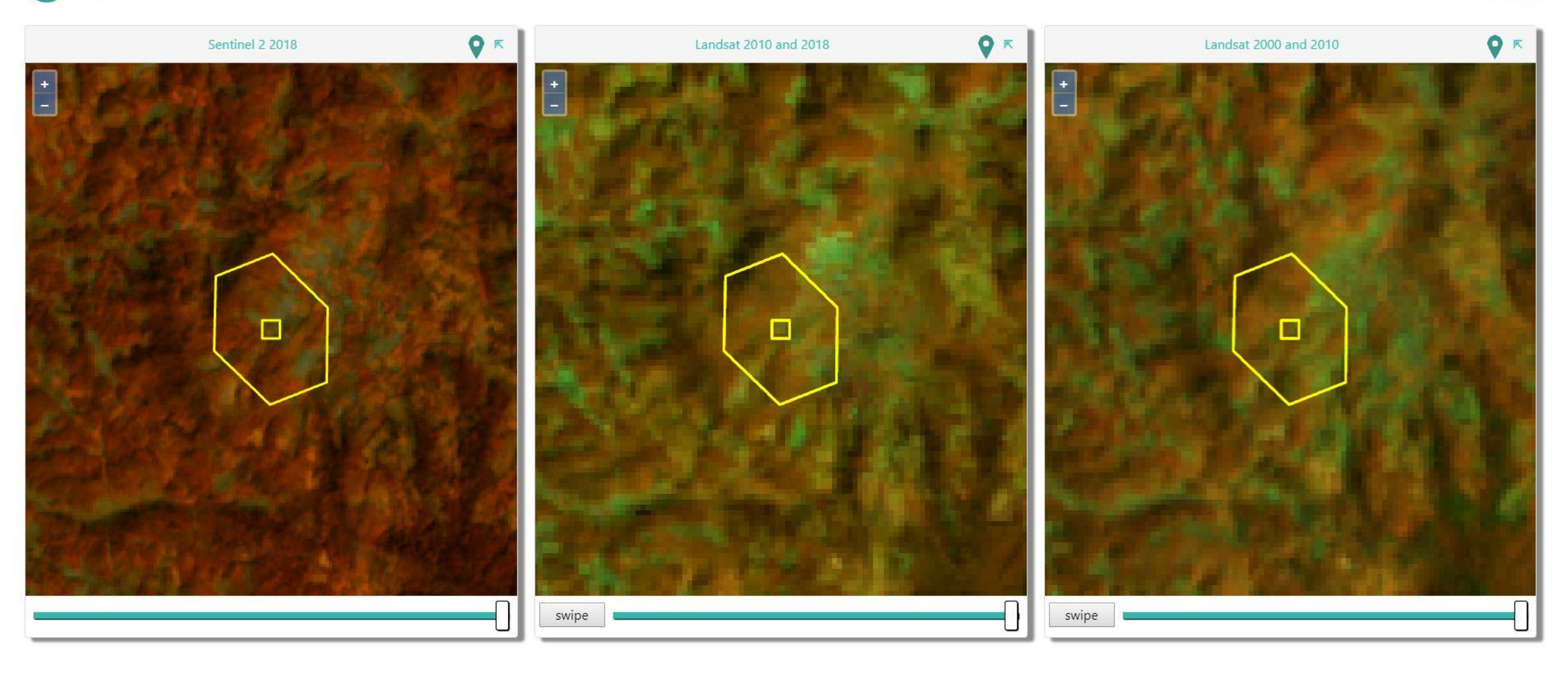

inab

# Generación de información geográfica

### Identificación de ecosistemas Bosque nuboso

inab

 $In:$ 

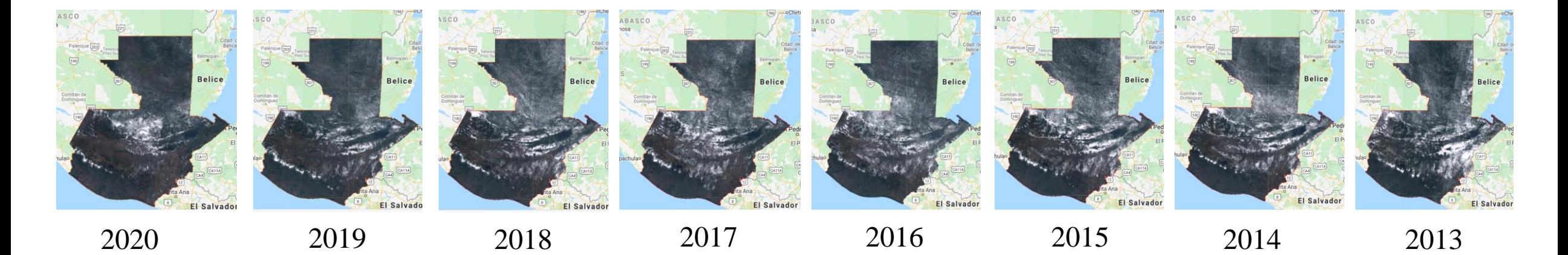

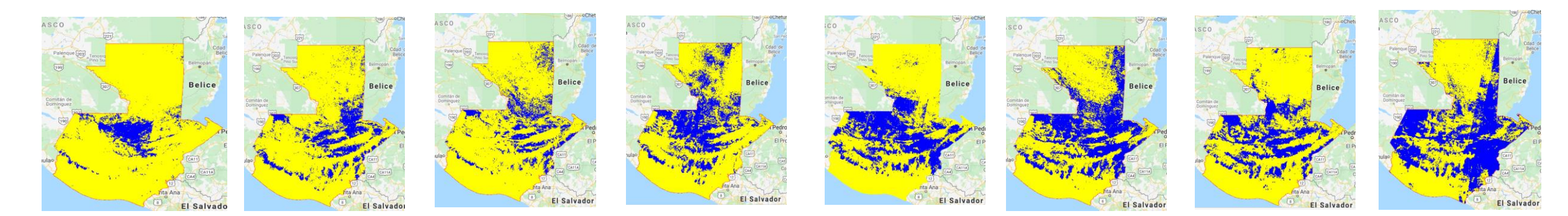

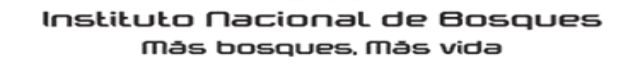

inab

## Modelación de variables

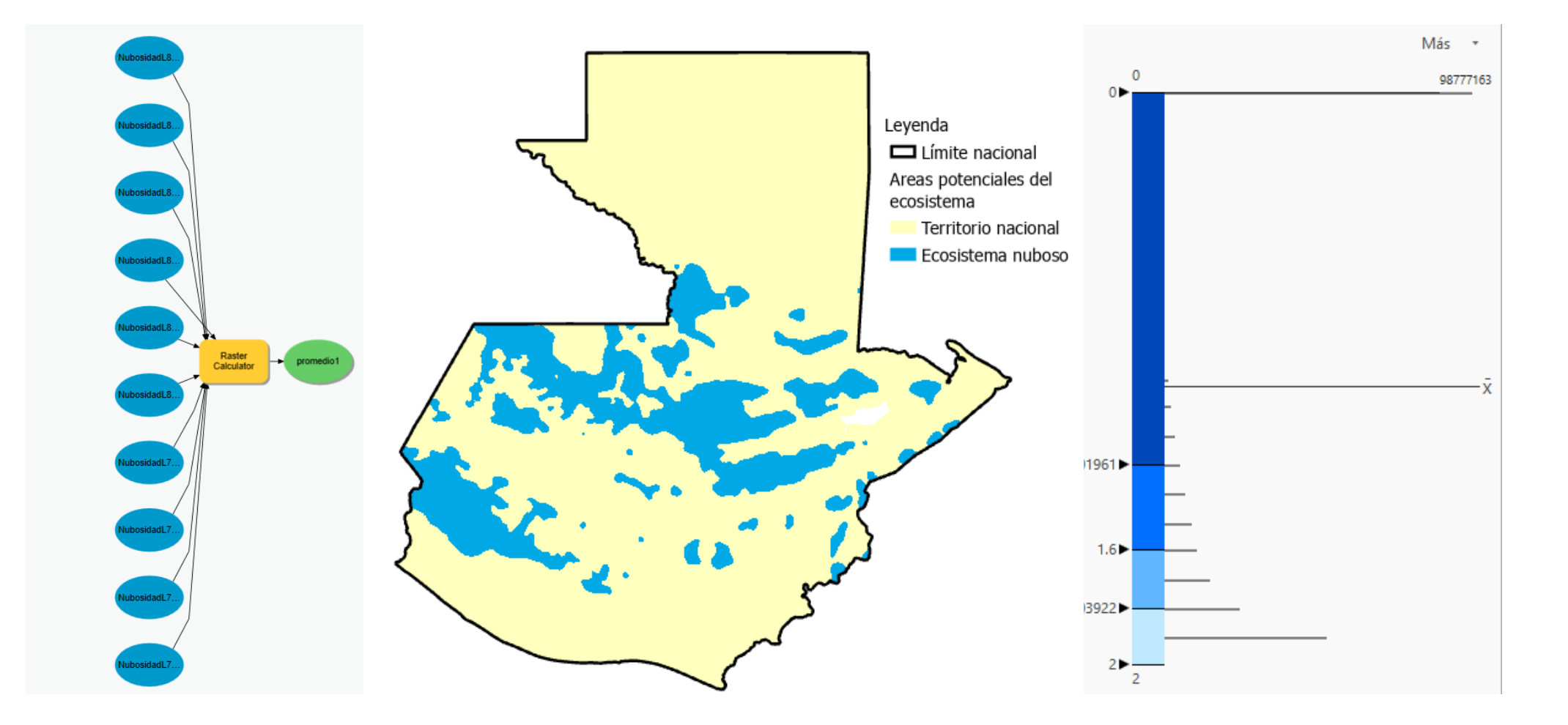

inab

# Incendios forestales

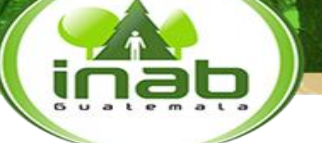

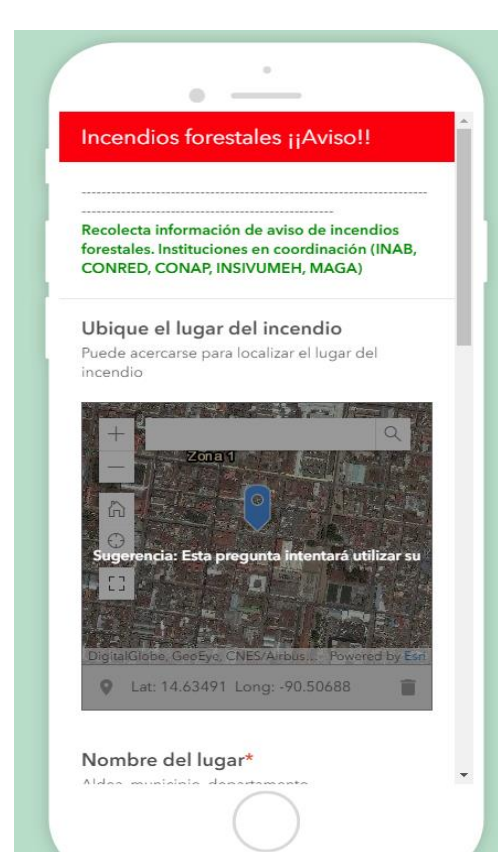

<https://arcg.is/jG9X0>

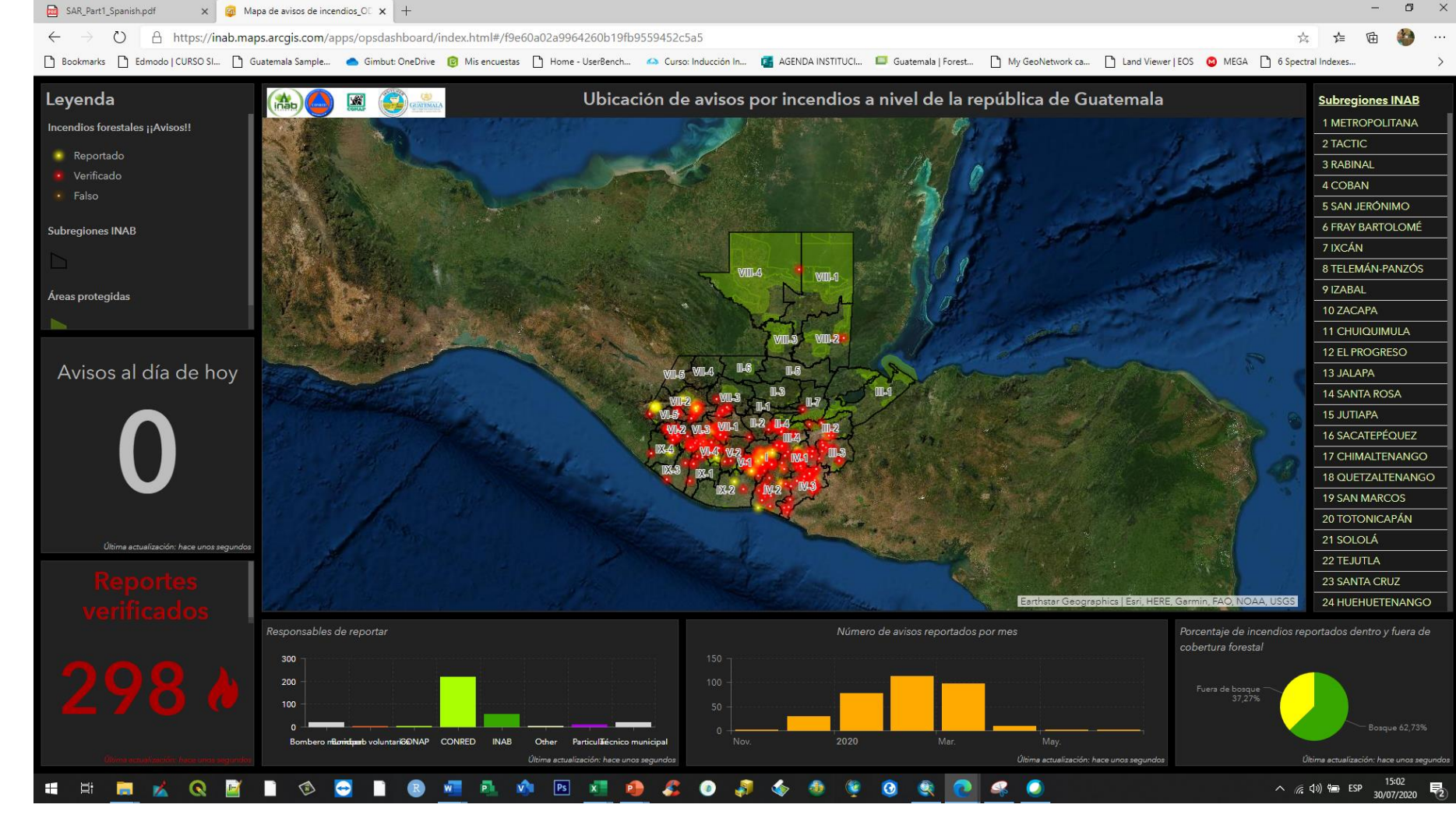

<https://danger-gomez.maps.arcgis.com/apps/opsdashboard/index.html#/f9e60a02a9964260b19fb9559452c5a5>

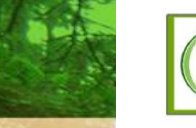

 $92^\circ$ 

#### Mapa de puntos de calor detectados dentro y fuera de bosque en el territorio de la República de Guatemala inab hoy domingo, 17 de mayo de 2020

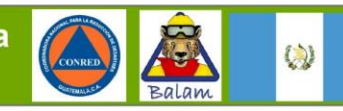

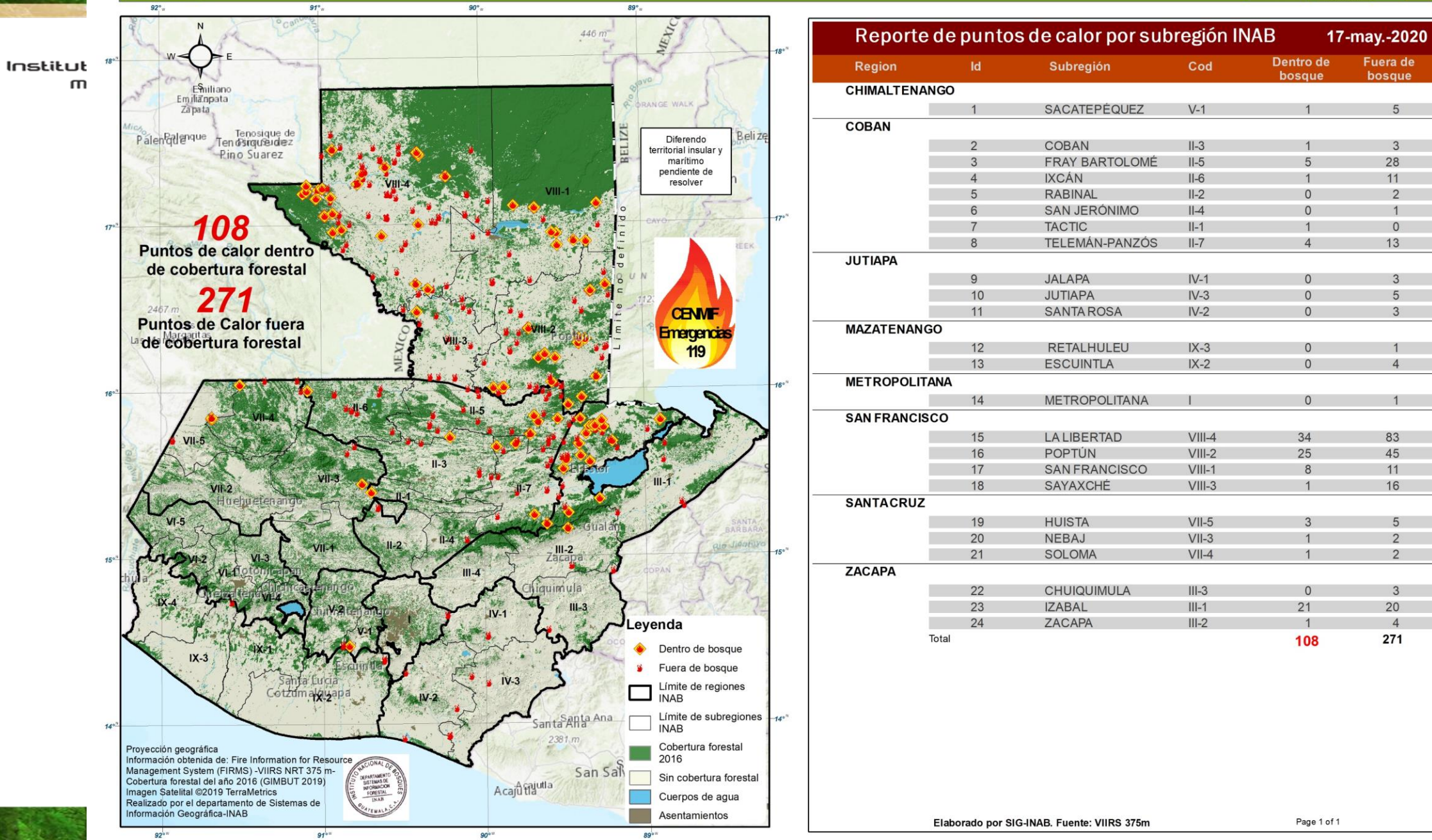

vida

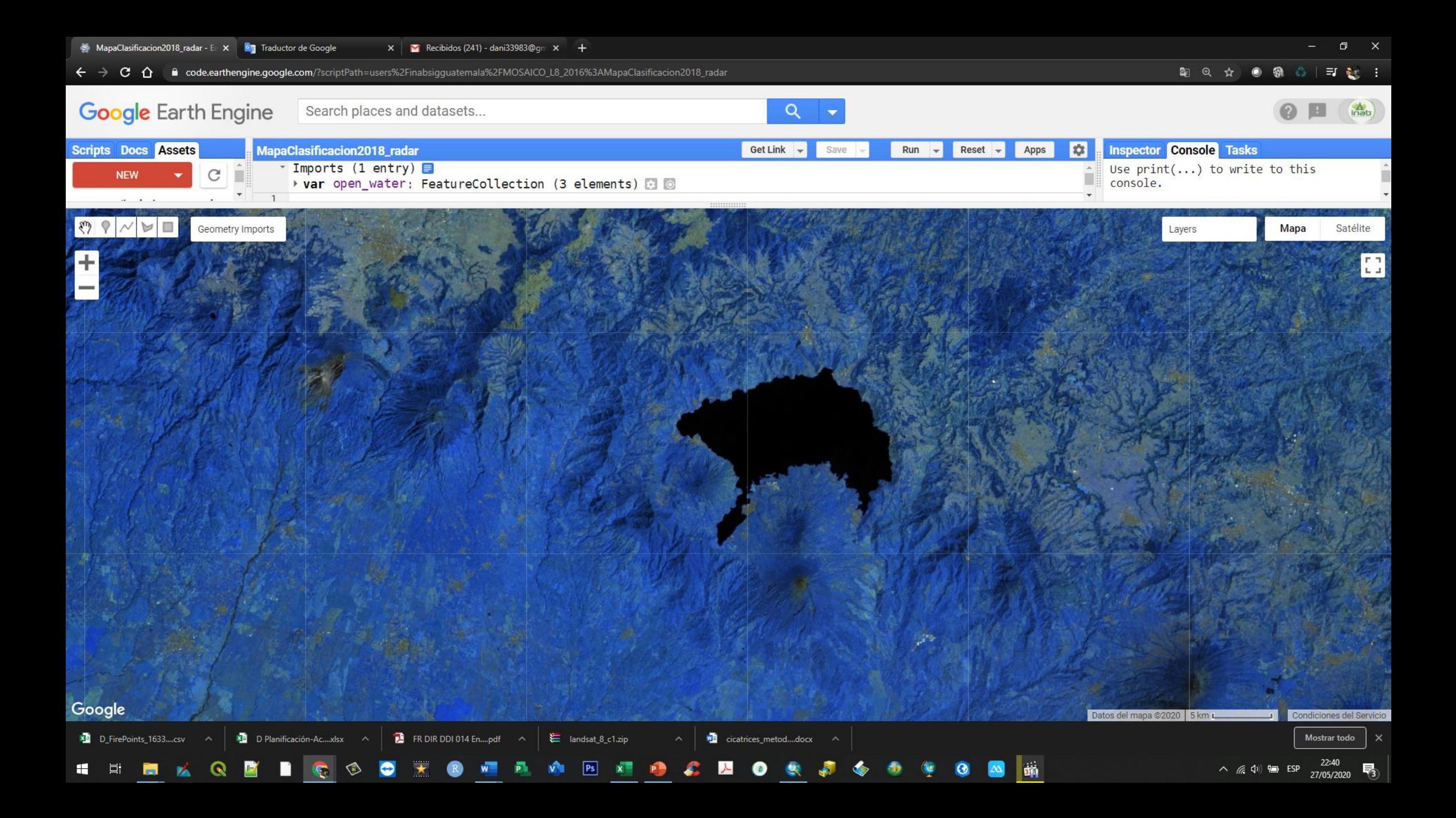

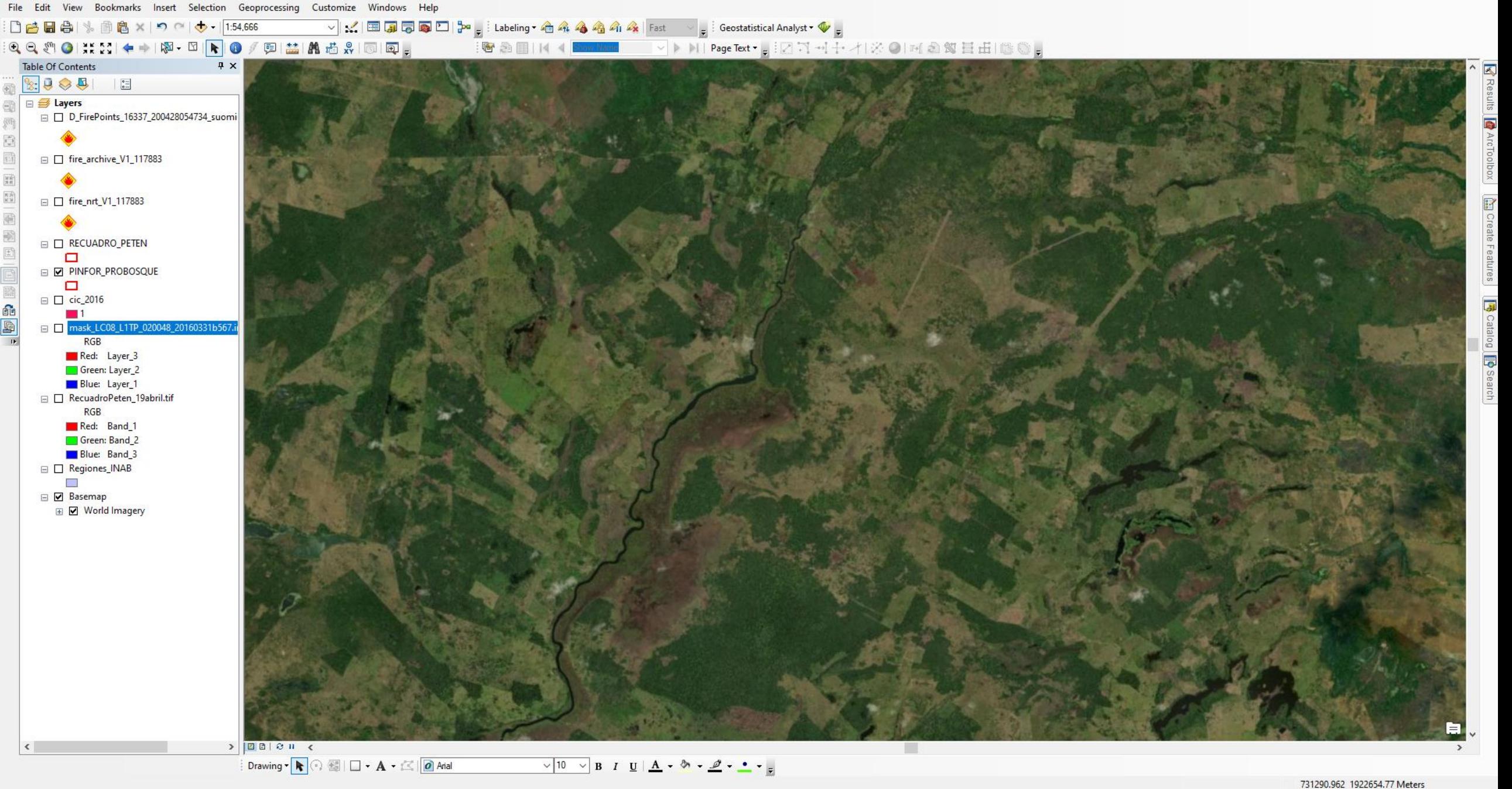

 $\frac{22:02}{28/04/2020}$ △ 后(1) ● ESP

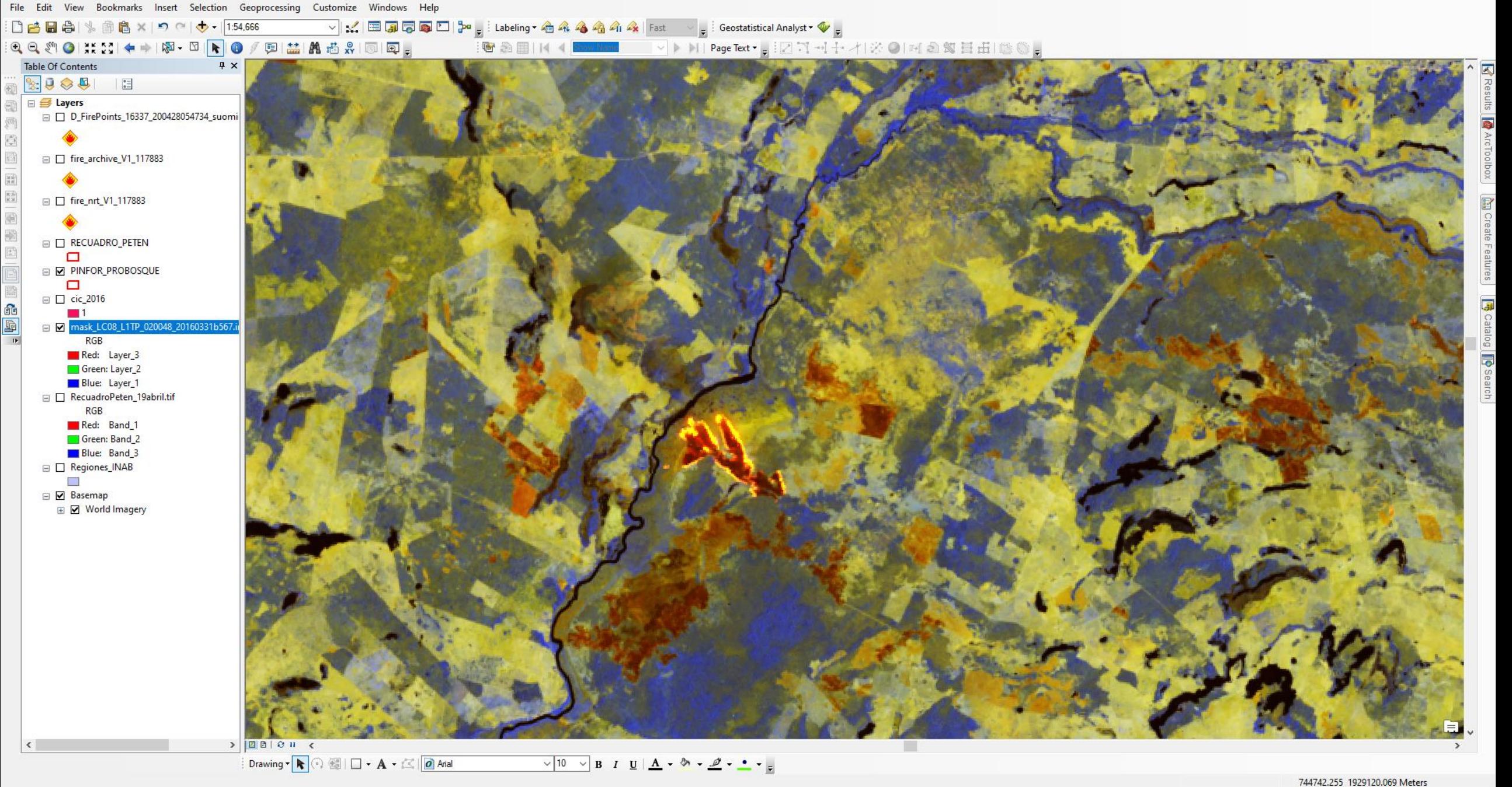

 $\land$  (  $\downarrow$  1) = ESP  $\frac{22:03}{28/04/2020}$ 

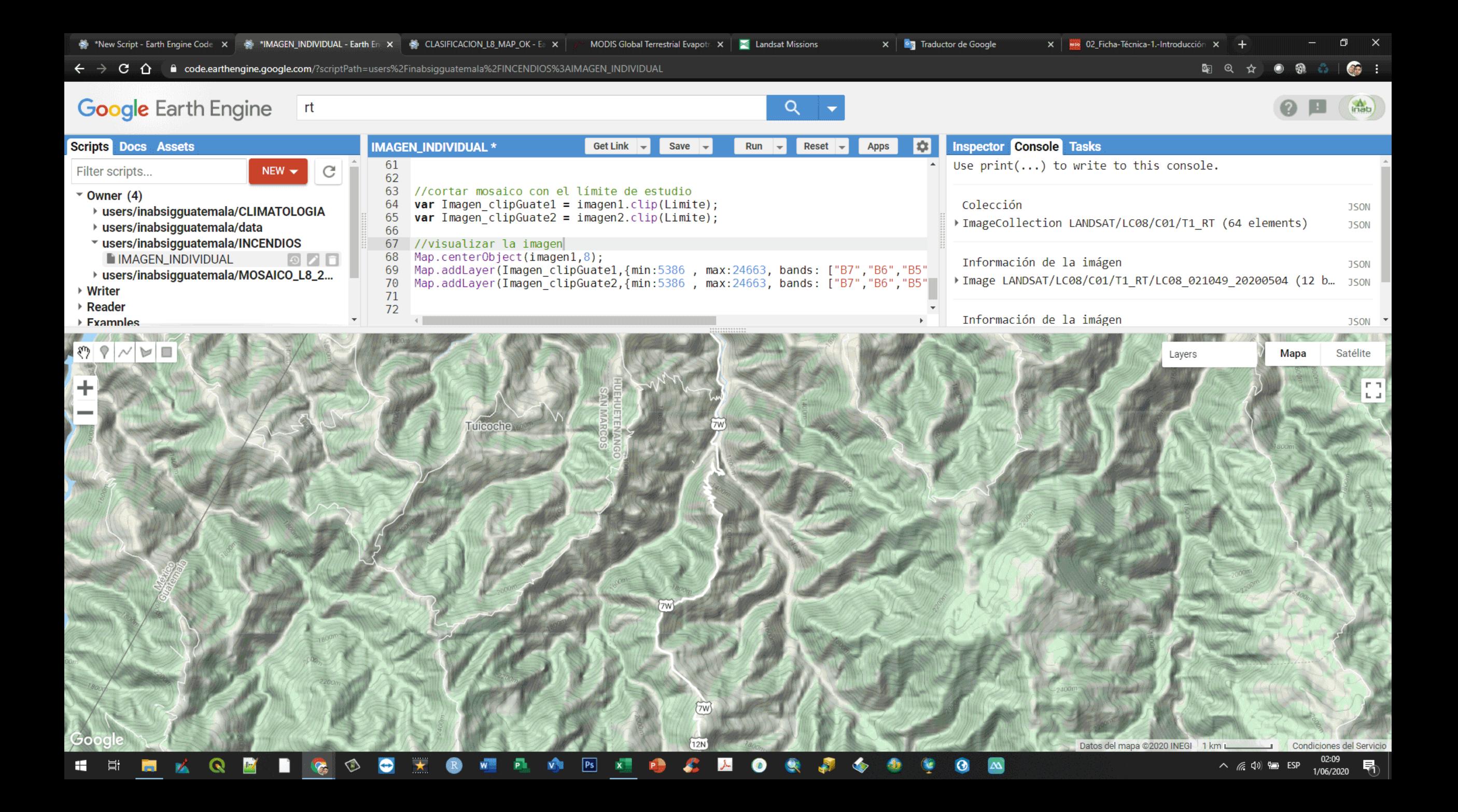

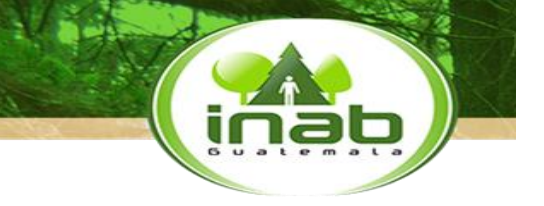

#### Cicatrices de fuego de los años 2011, 2012, 2013, 2014, 2015 y 2016 de la república de Guatemala (inab)

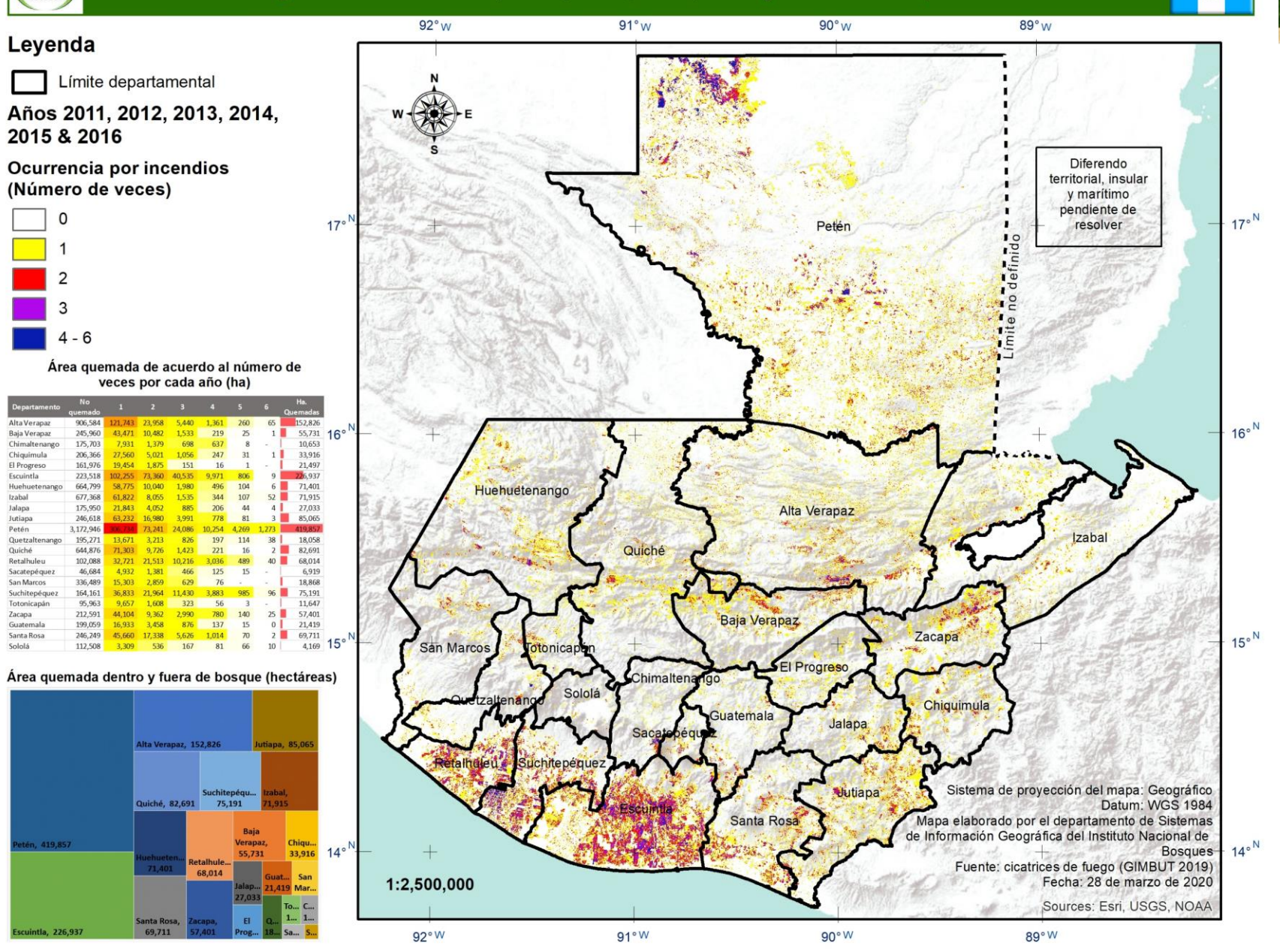

Instituto Nacional de Bosq Más bosques, Más vida

#### Mās bosques, Mās vida

 $\boldsymbol{\omega}$ 

inab

## Incentivos forestales

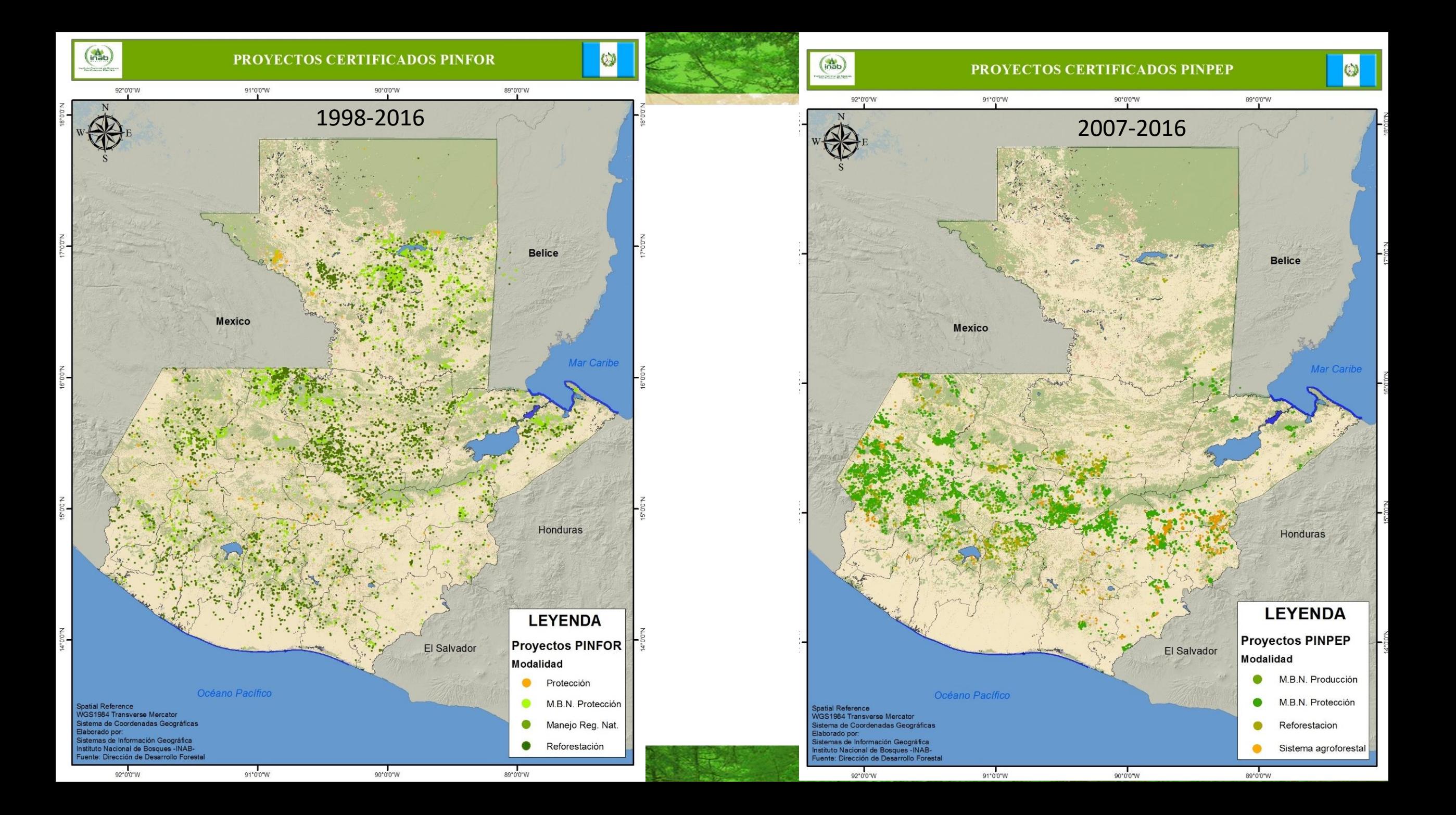

inab

### **FLUJO DE PROYECTOS PROBOSQUE (34-2007)**

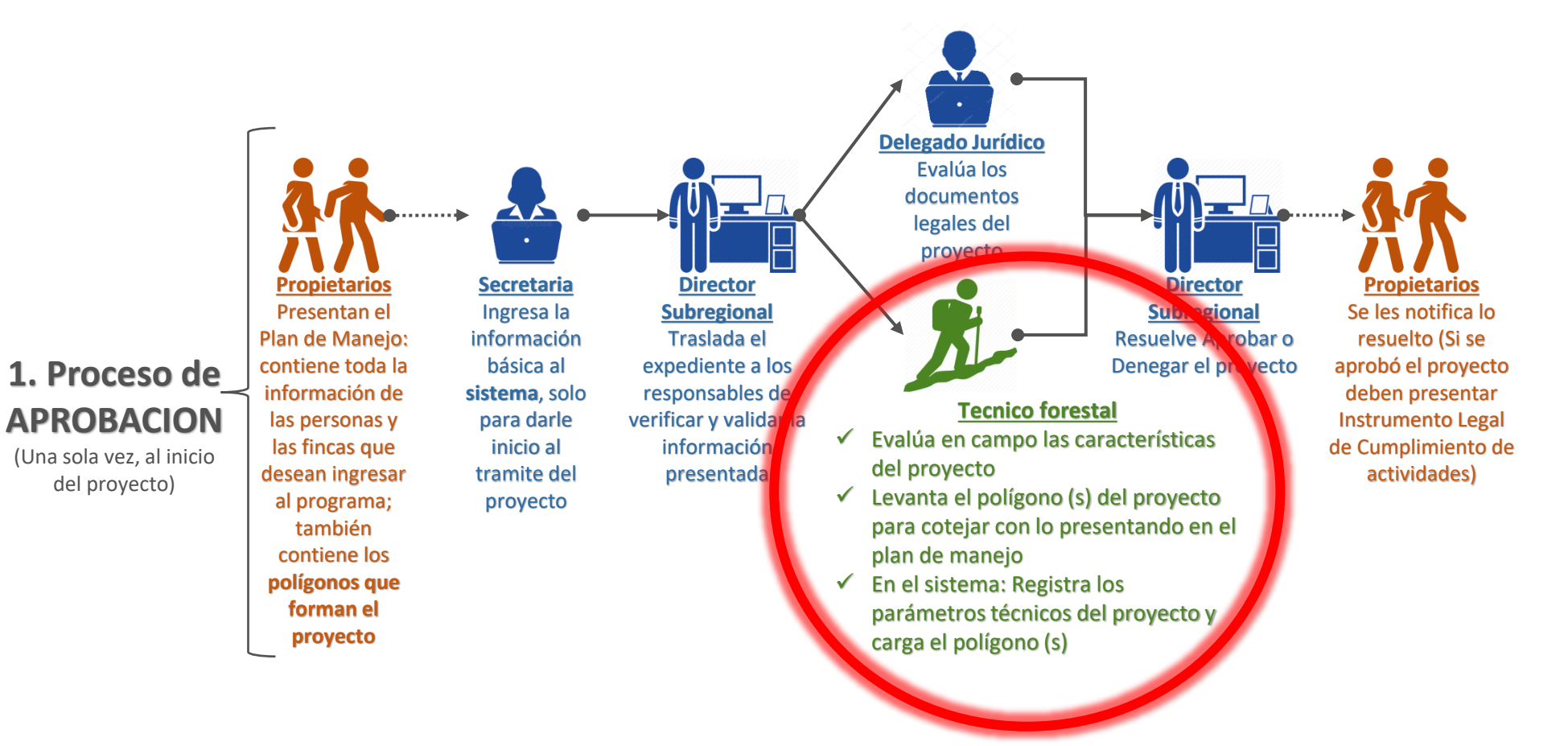

### **¿CÓMO SE CARGAN LOS POLÍGONOS AL SISTEMA PROBOSQUE?**

✓ El Técnico forestal ingresa al sistema, selecciona la tarea del proyecto en el que debe trabajar

✓ Se levanta una ventana en la que se deben agregar los archivos Excel con la información del polígono.

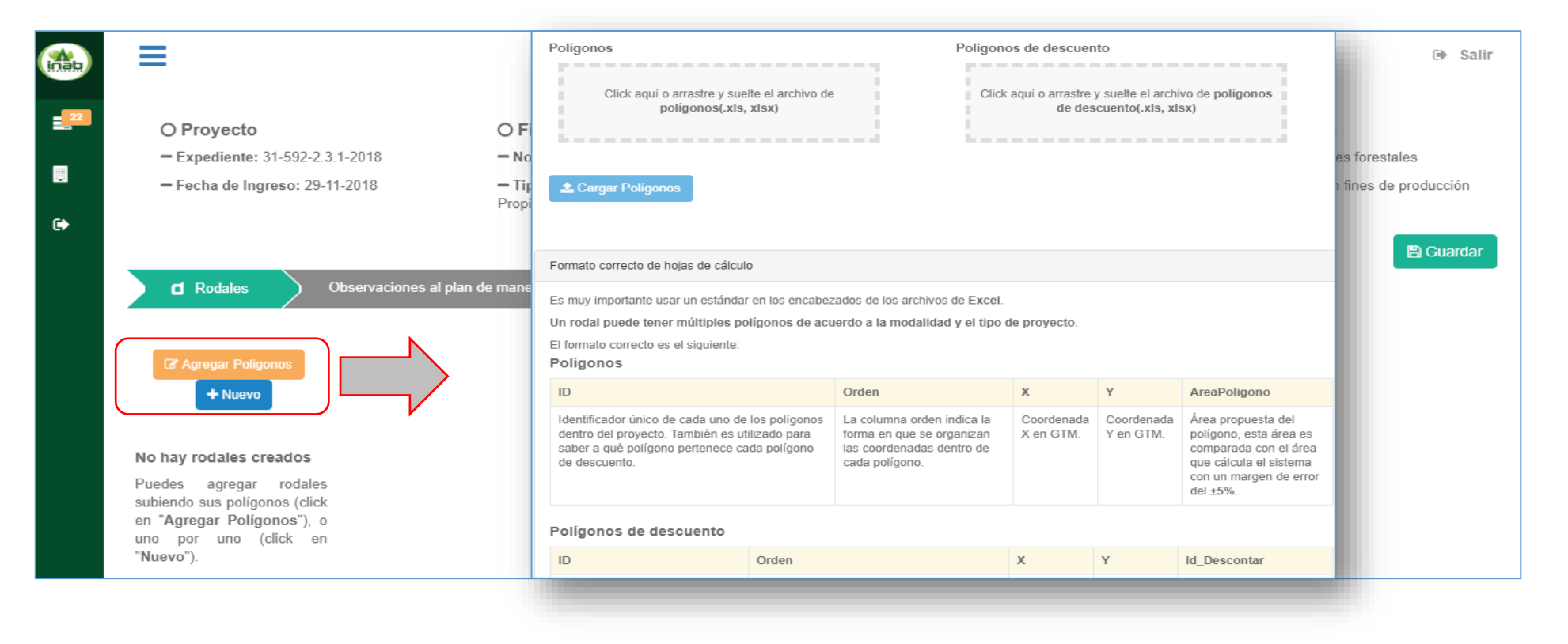

inab

### **¿DONDE SE GUARDAN LOS POLÍGONOS?**

- ✓ En la base de datos del sistema, alojada en los **servidores** de INAB.
- ✓ Si hubiese **traslape** el sistema alerta al técnico sobre este.
- ✓ El polígono puede ser visualizado en **GoogleMaps**
- ✓ Actualmente el INAB cuenta con 3 sistemas para el manejo de proyectos:
	- 1. MIF-PINFOR
	- 2. PINPEP
	- 3. PROBOSQUE: este es el ultimo sistema desarrollado (2017), actualmente se esta trabajando para que este pueda detectar **traslapes entre los otros 2 sistemas**.

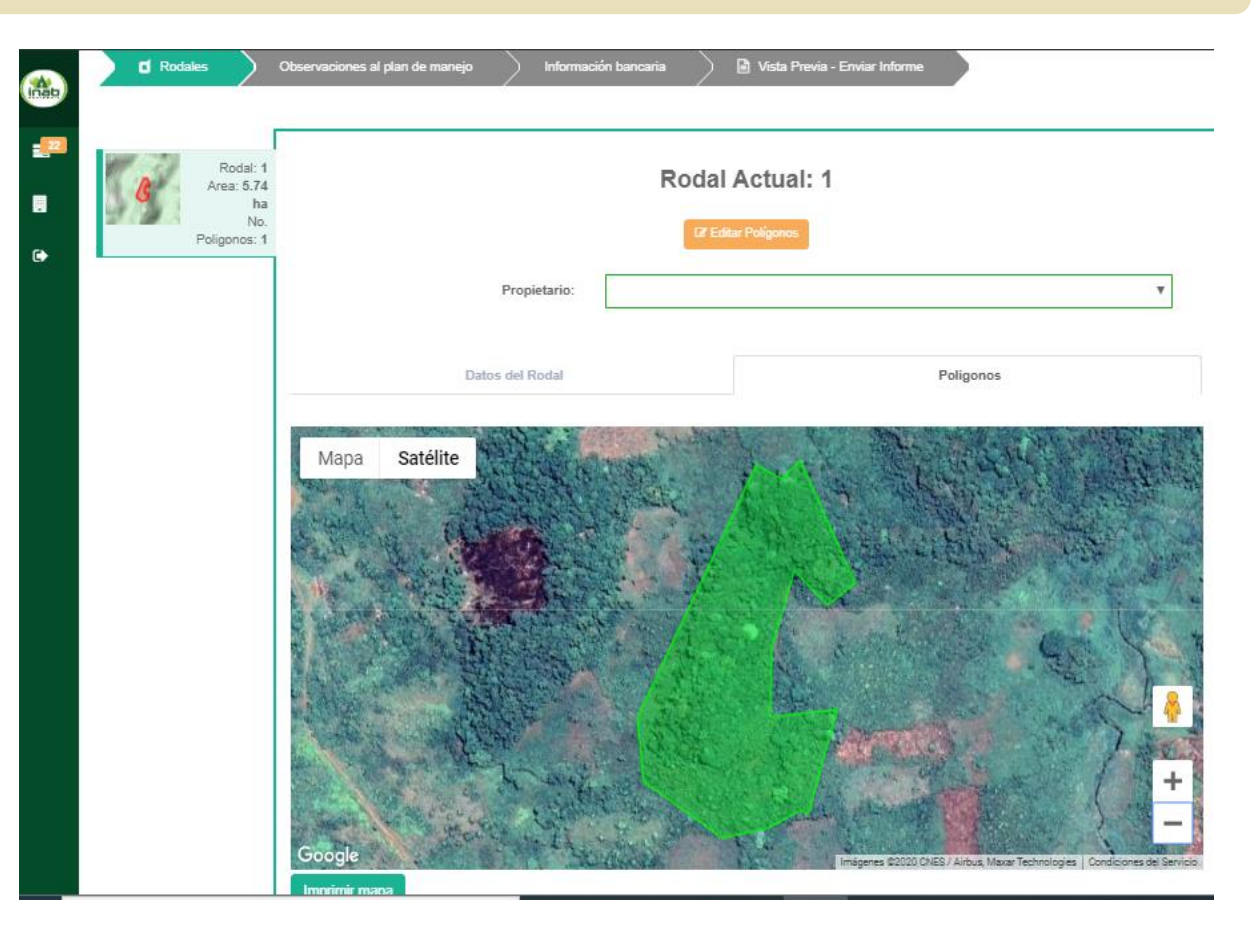

inab

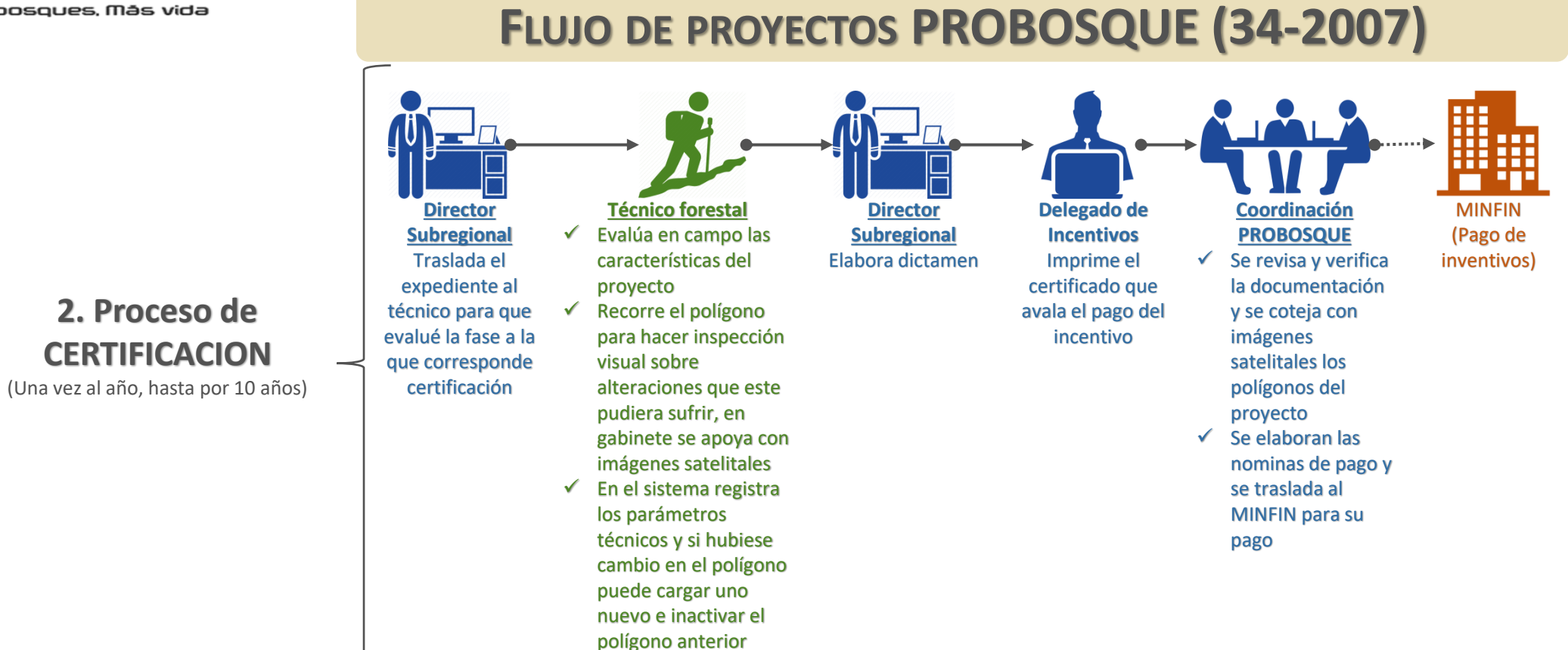

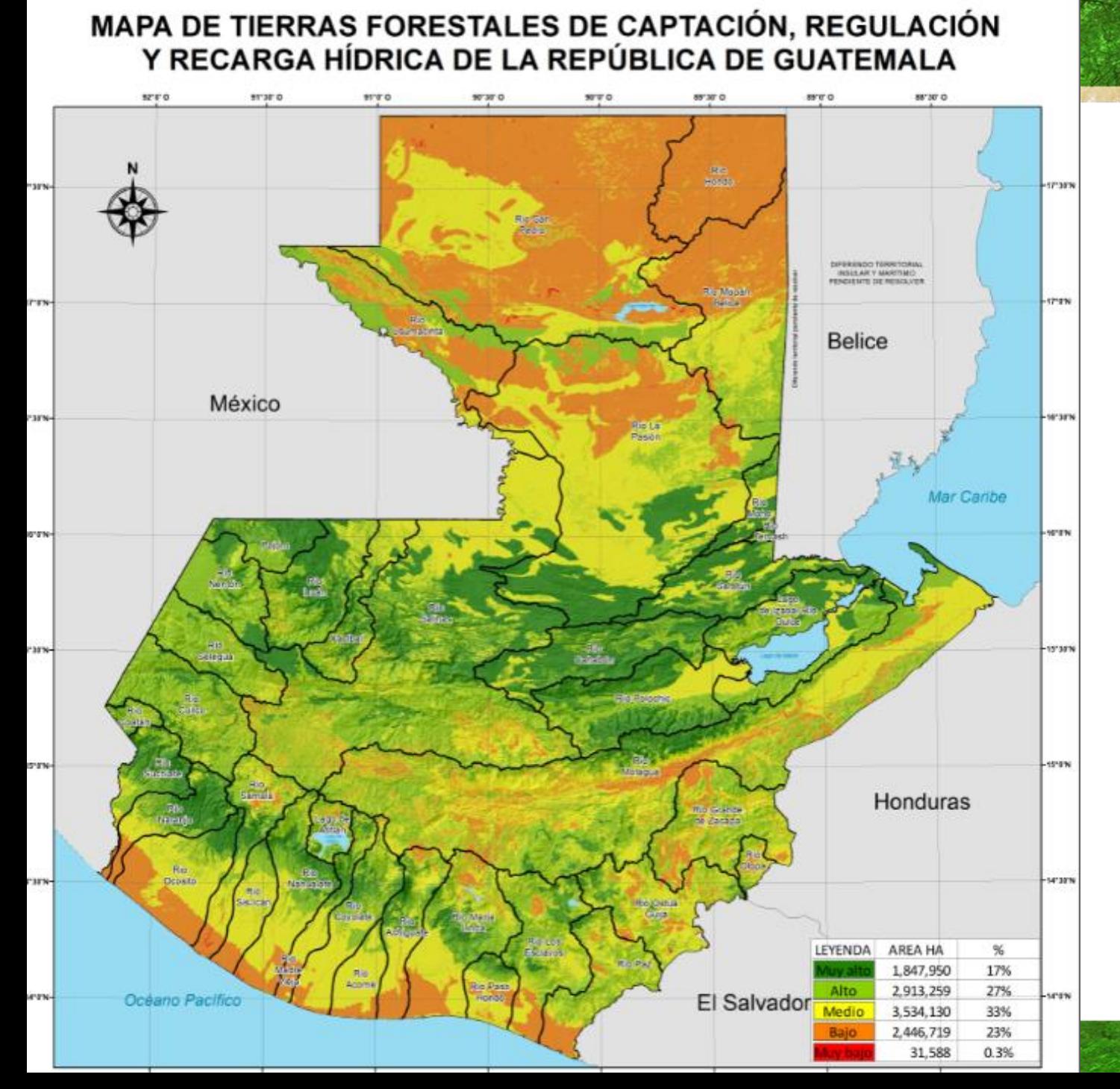

**Áreas de muy alta recarga hídrica:** Área de una cuenca hidrográfica con mayor potencial de captación e infiltración de agua, cuya condición es favorecida por la combinación de variables de SUELO, VEGETACIÓN, ALTITUD, MATERIAL GEOLOGICO, HIDROLOGÍA SUPERFICIAL, ENTRE OTRAS.

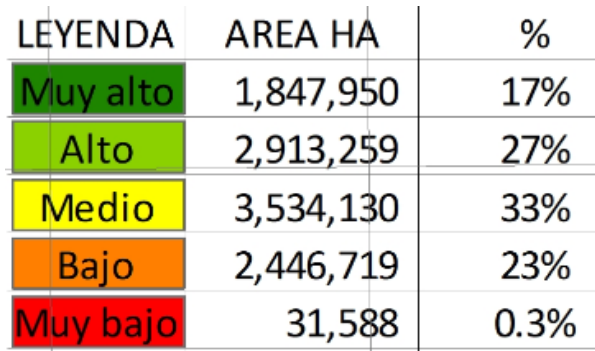

#### **Articulo 8 de la Ley PROBOSQUE:**

Si pueden ser Re-incentivados los Bosques Naturales ubicados en *áreas de muy alta recarga hídrica* y en la parte alta de las cuencas que abastecen a cabeceras departamentales y municipales

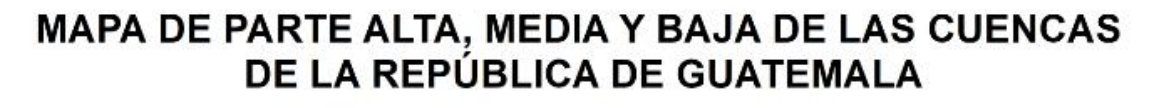

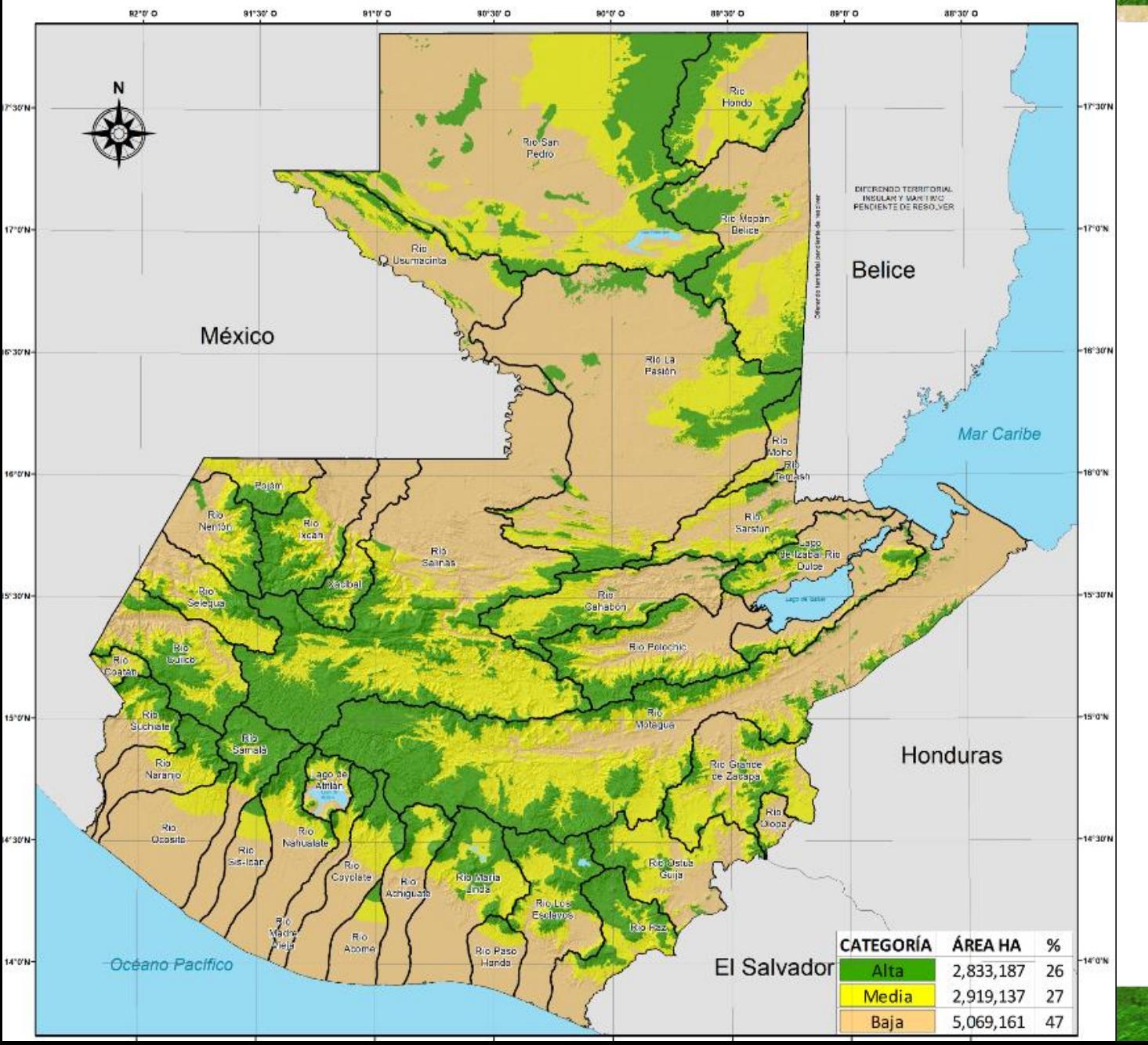

**Partes altas de la cuencas:** Es el espacio geográfico dentro de una cuenca hidrográfica, delimitado por variables de fisiografía, geomorfología y altitud.

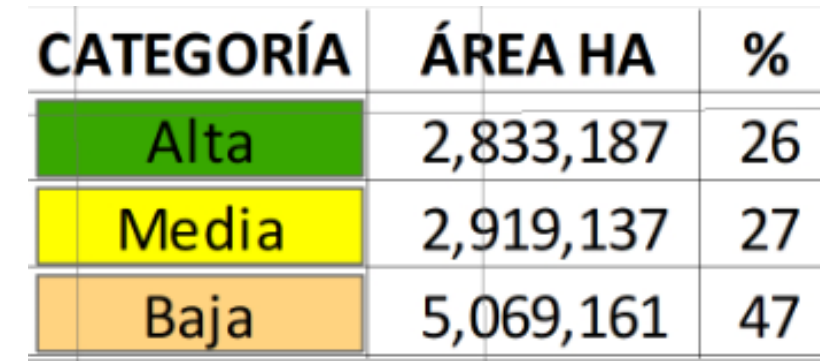

### **Articulo 8 de la Ley PROBOSQUE:**

Si pueden ser Re-incentivados los Bosques Naturales ubicados en áreas de muy alta recarga hídrica y en la *parte alta de las cuencas* que abastecen a cabeceras departamentales y municipales

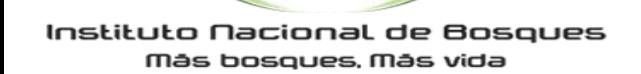

iüëp

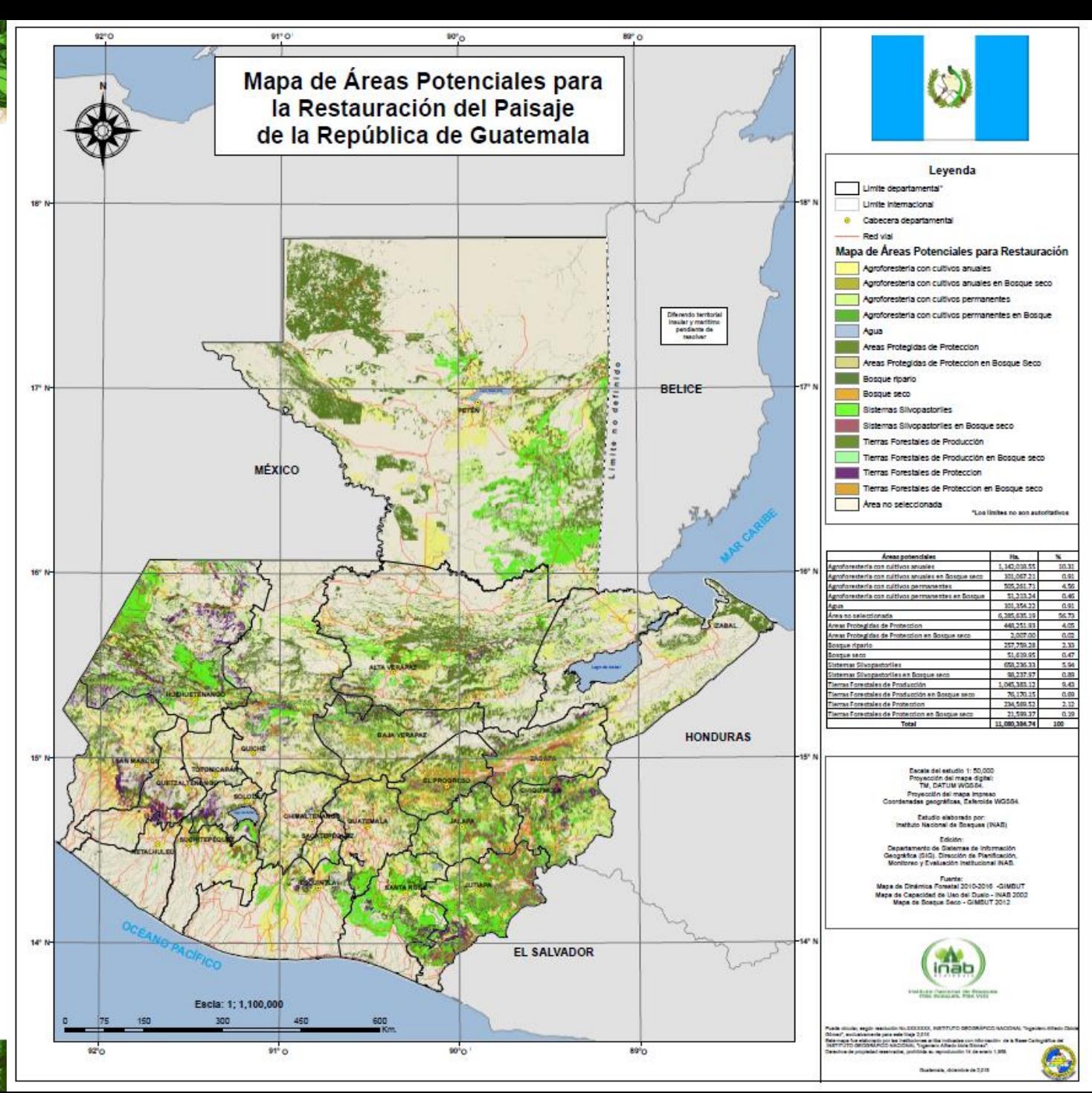

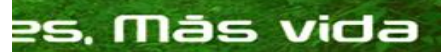

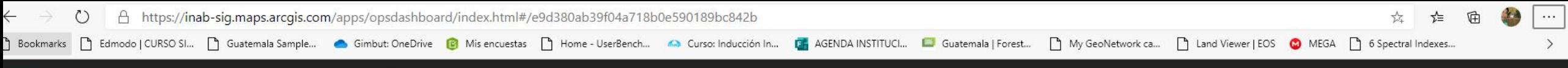

#### Mapa de actividades Sembrando Huella 2020

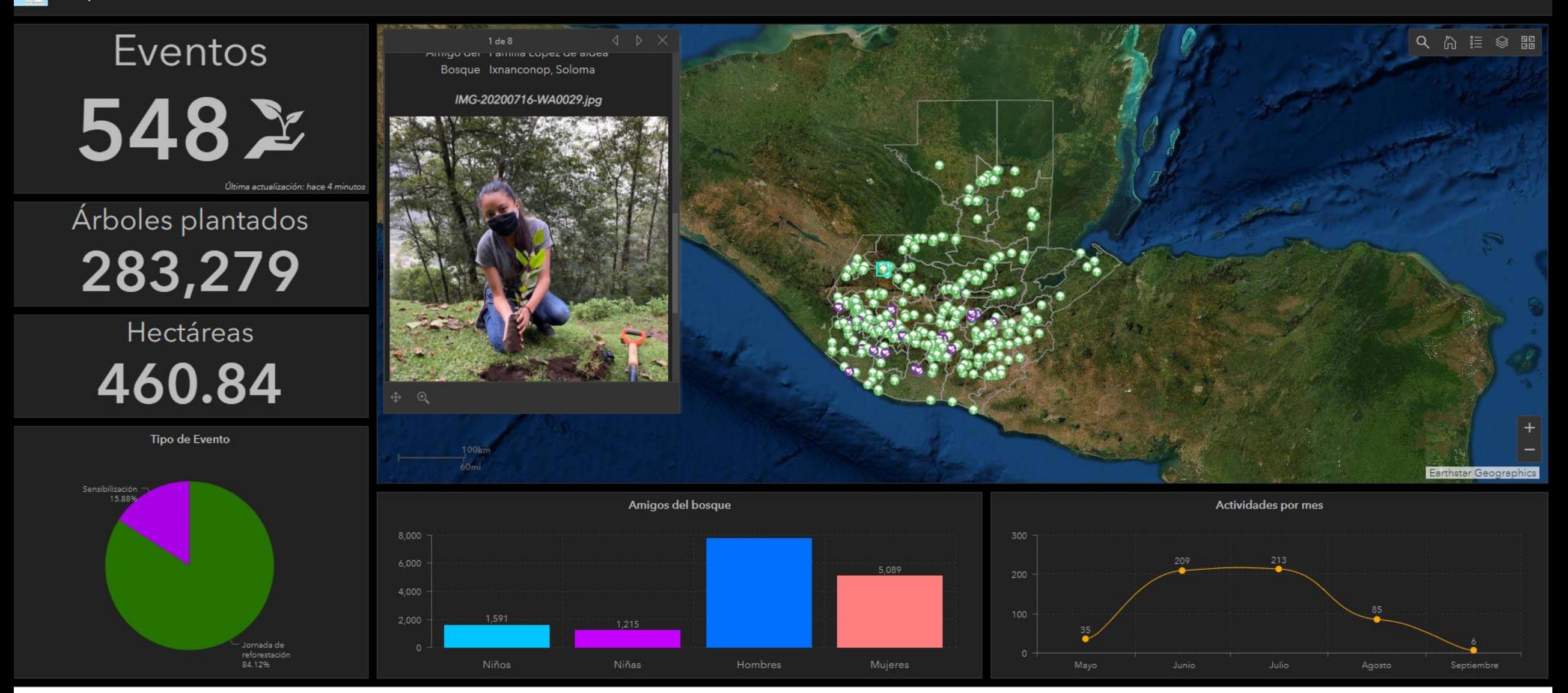

https://arcg.is/TCm9H

inab

# Monitoreo de plagas y enfermedades

### Monitoreo de plagas y enfermedades de Bosques e Incentivos con vehículos aéreos no tripulados (VANT) inab

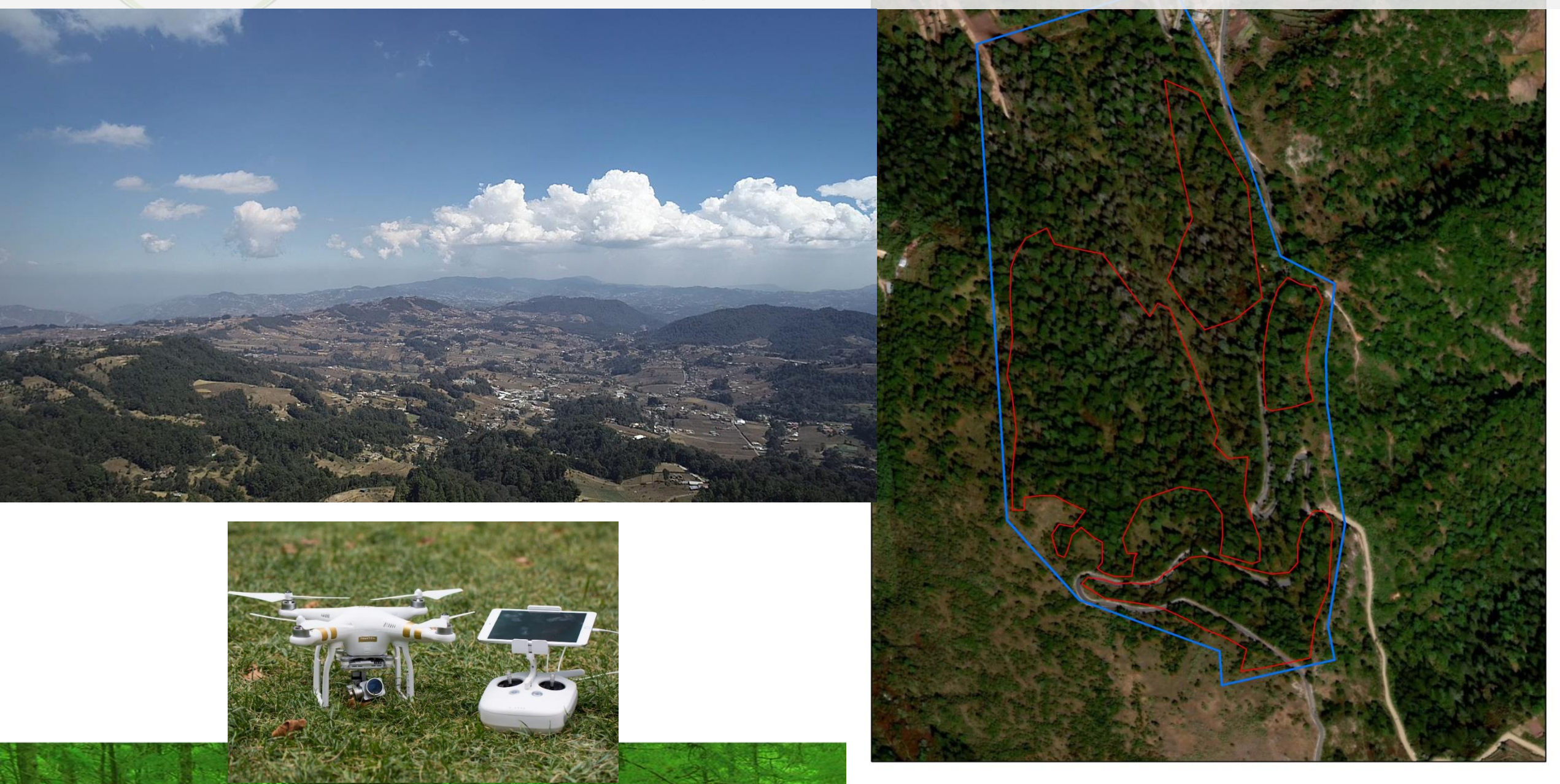

iuep

# Otros proyectos

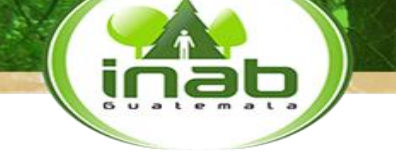

## Proyectos específicos

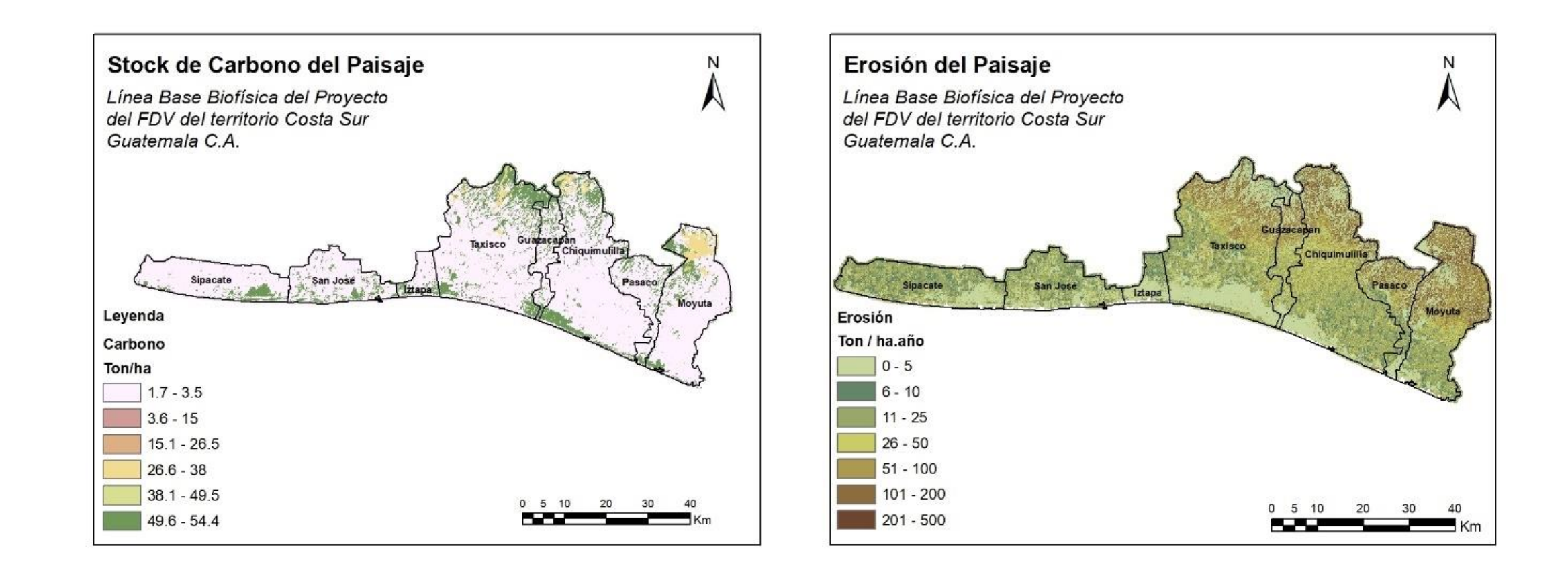

inab

# En proceso

### ArcGIS

Habilita todos los aspectos de la Organización

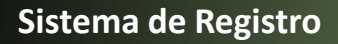

Gestión e Integración de Datos

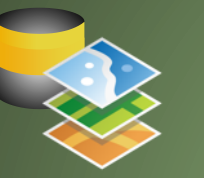

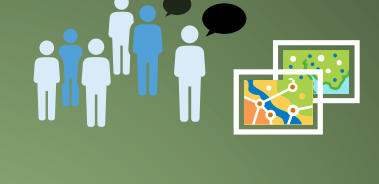

**Sistema de Colaboración**

Compartir, Colaborar y Diseminar

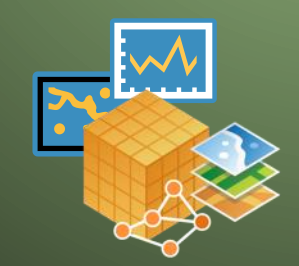

**Sistema de Conocimiento** Análisis, Modelos y Exploración de Datos

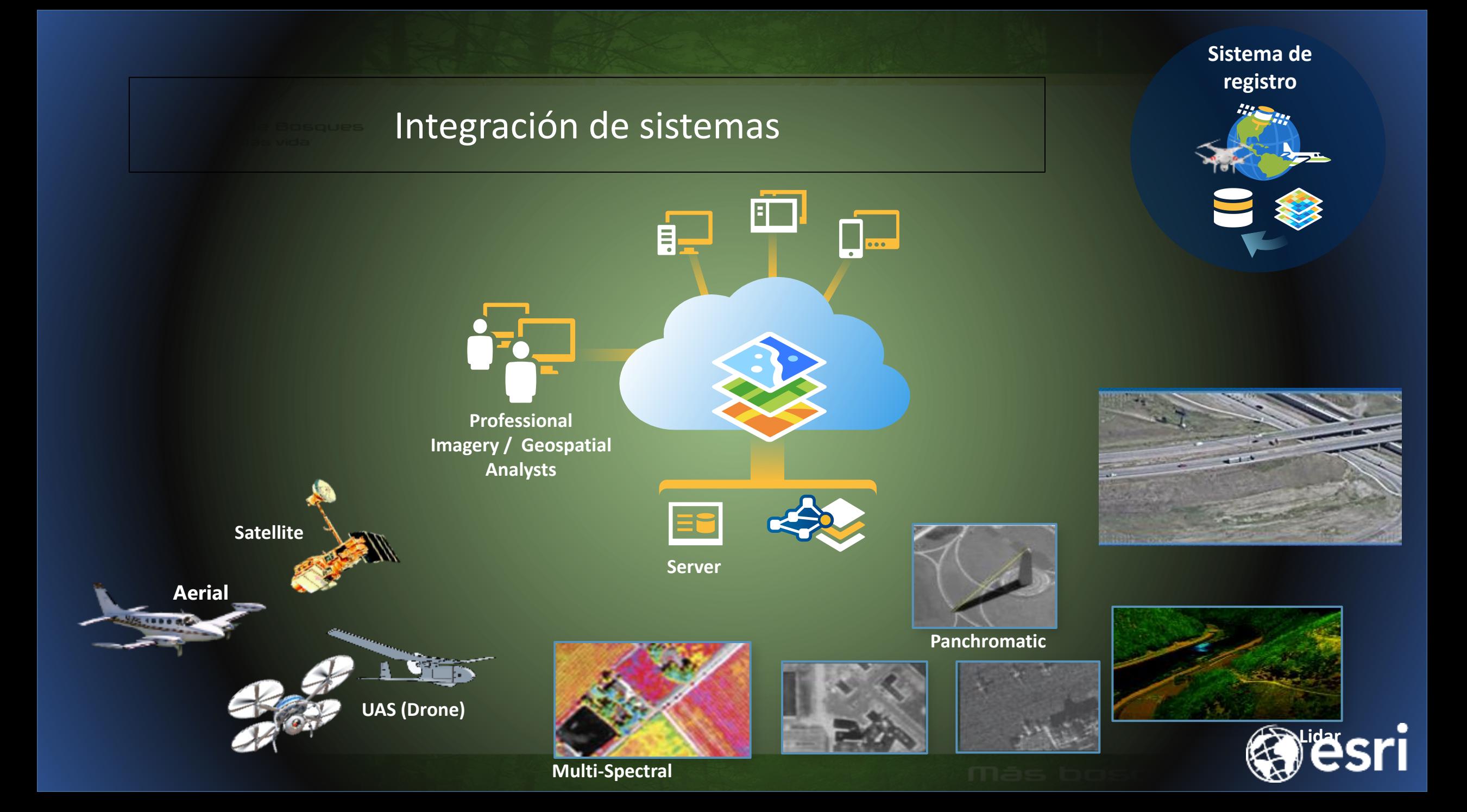

## ¡Gracias por su atención!

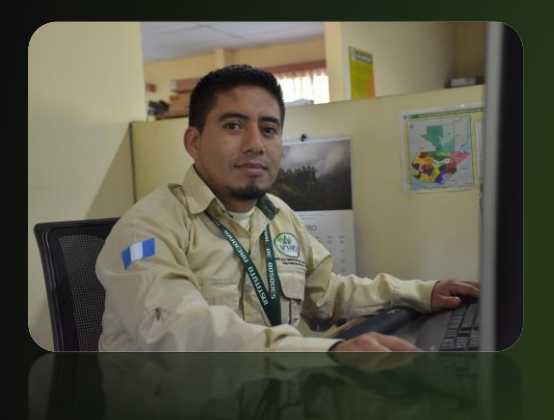

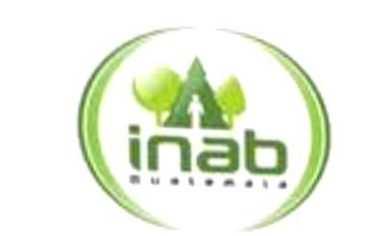

Instituto Nacional de Bosques mas bosques. Mas vida

### **Danger Danilo Gómez Xutuc**

Ingeniero Forestal Jefe de Sistemas de Información Geográfica Dirección de Planificación, Monitoreo y Evaluación Institucional

7a. Ave. 6-80 de la zona 13 ciudad de Guatemala · PBX: 2321-4550 · luis.luna@inab.gob.gt · www.inab.gob.gt

· luis.luna@inab.gob.gt · www.inab.gob.gt

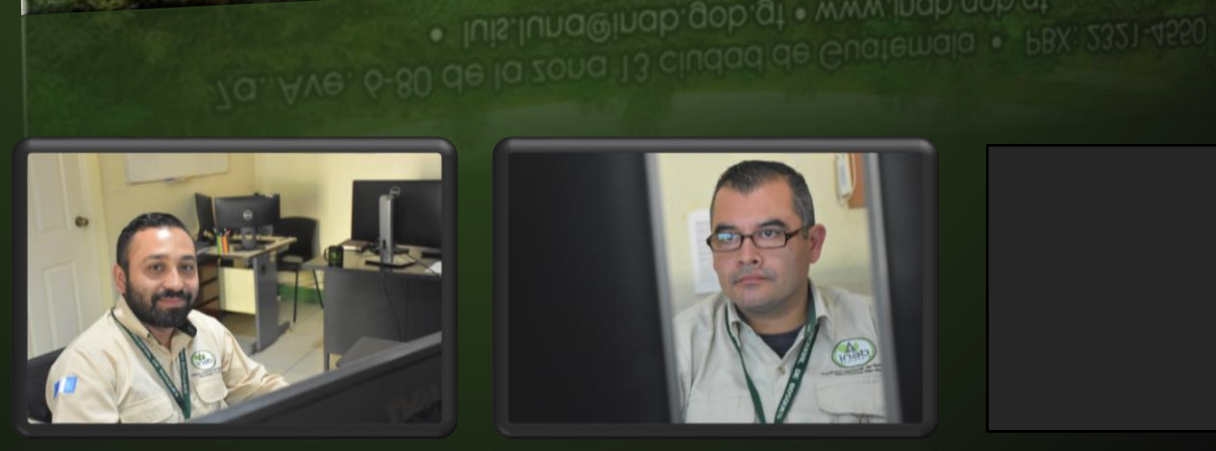

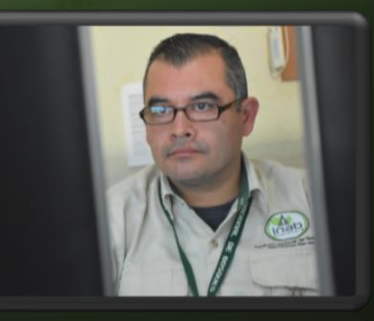